# QUESTION 1.

**7** A system is monitored using sensors. The sensors output binary values correspond conditions, as shown in the table:

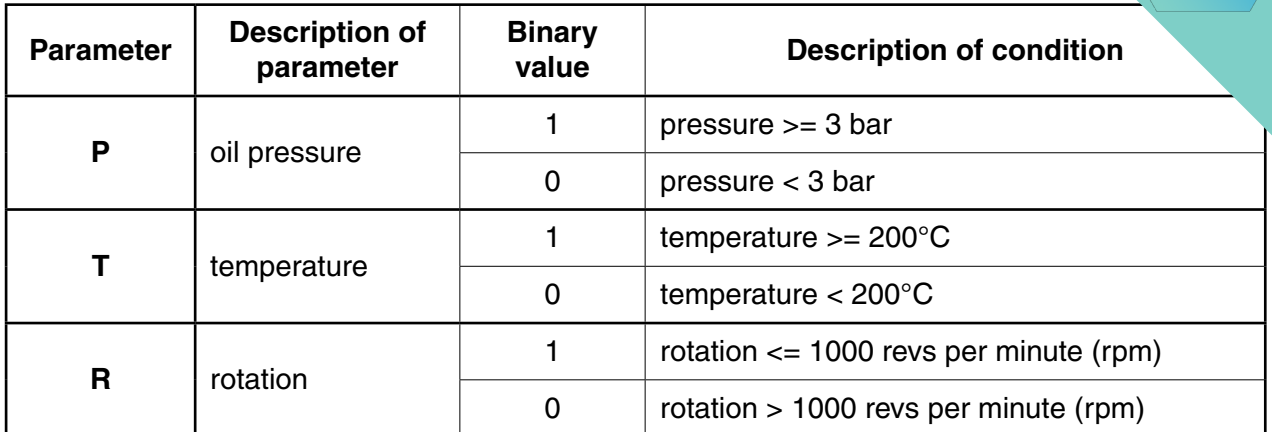

The outputs of the sensors form the inputs to a logic circuit. The output from the circuit, X, is 1 if any of the following three conditions occur:

 **either** oil pressure >= 3 bar **and** temperature >= 200°C

 **or** oil pressure < 3 bar **and** rotation > 1000 rpm

 **or** temperature >= 200°C **and** rotation > 1000 rpm

 **(a)** Draw a logic circuit to represent the above system.

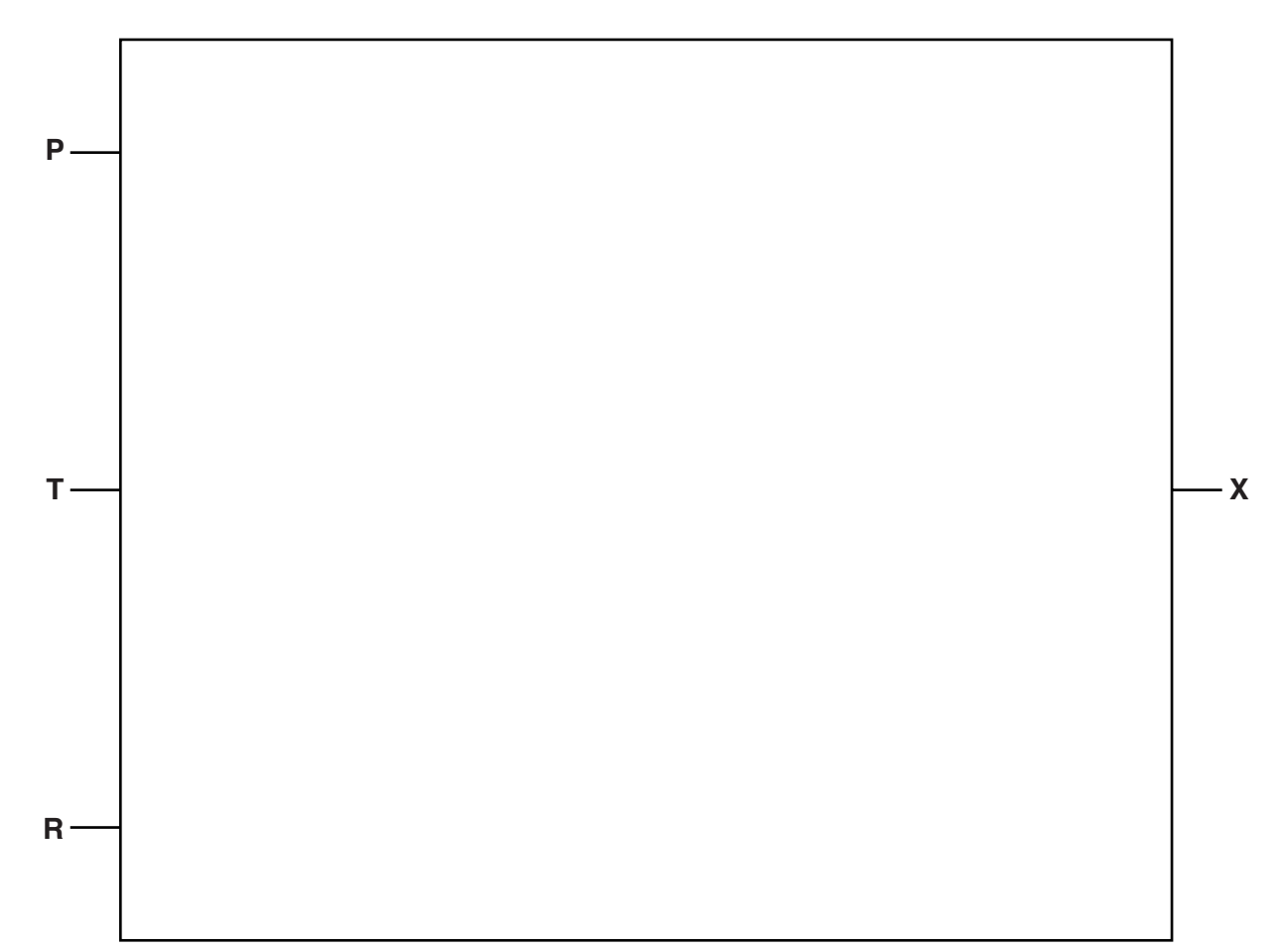

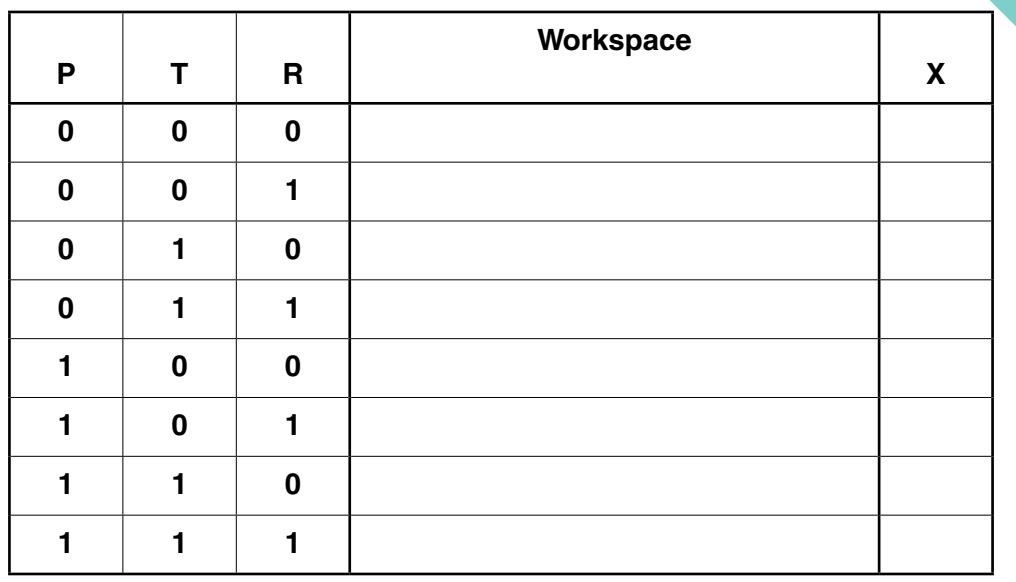

(b) Complete the truth table for this system.

 $[4] % \begin{center} \includegraphics[width=\linewidth]{imagesSupplemental/Imetad-Architecture.png} \end{center} % \caption { % \textit{DefNet} and { \textit{DefNet} class}~ \textit{DefNet} and { \textit{DefNet} class}~ \textit{DefNet}~ \textit{DefNet$ 

### QUESTION 2.

**6 (a)** Three digital sensors A, B and C are used to monitor a process. The outputs is are used as the inputs to a logic circuit.

A signal, X, is output from the logic circuit:

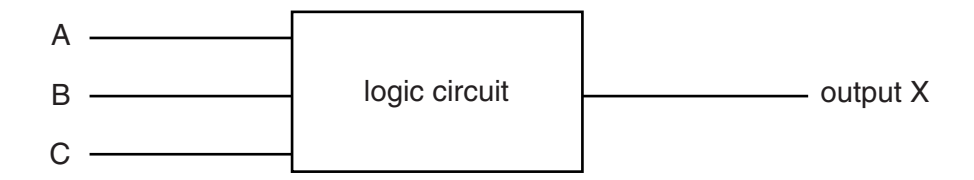

Output, X, has a value of 1 if either of the following two conditions occur:

- sensor A outputs the value 1 OR sensor B outputs the value 0
- sensor B outputs the value 1 AND sensor C outputs the value 0

Draw a logic circuit to represent these conditions.

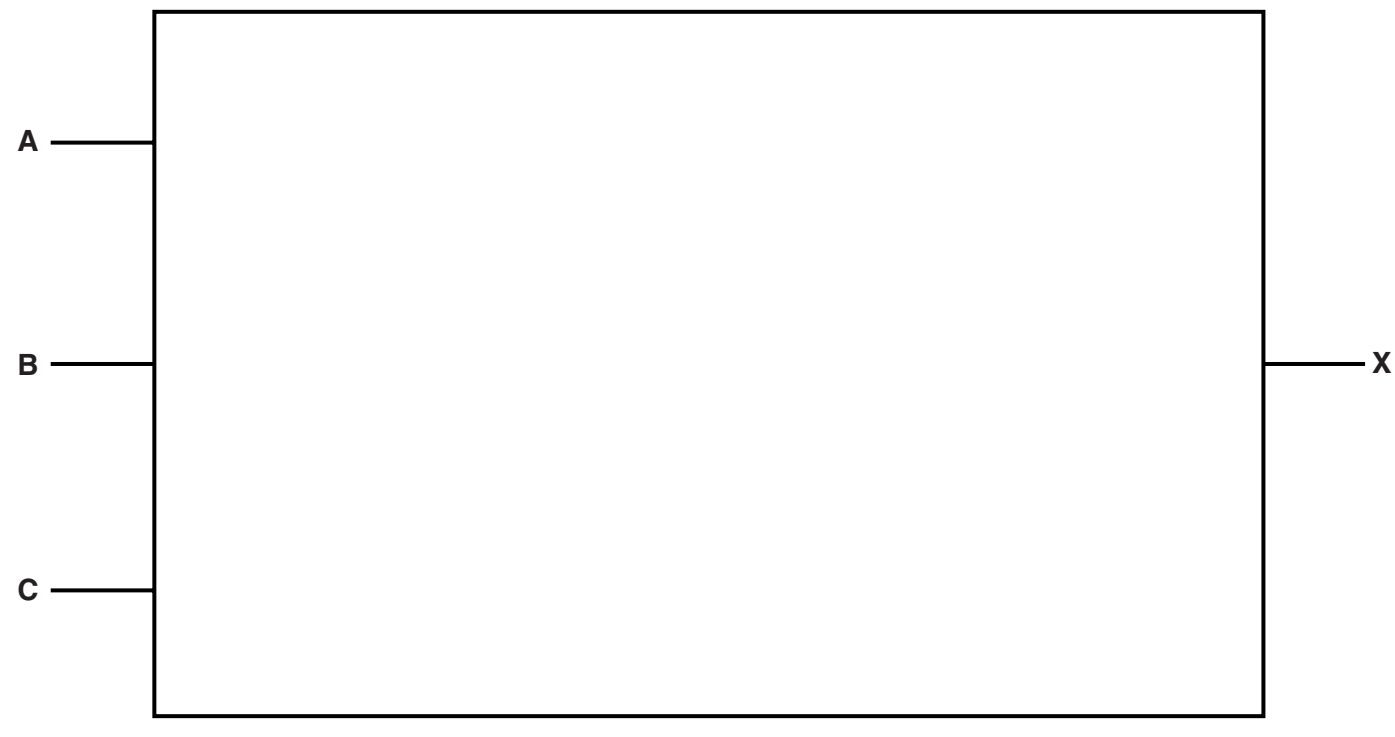

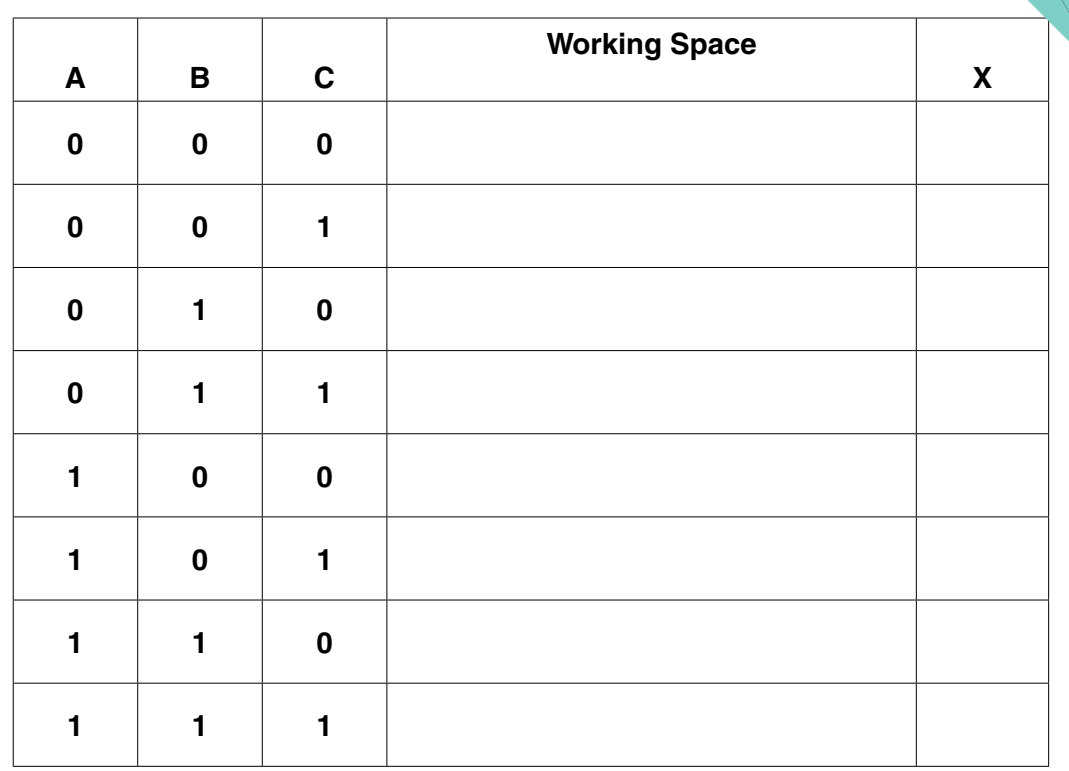

 **(b)** Complete the truth table for the logic circuit described in **part (a)**.

[4]

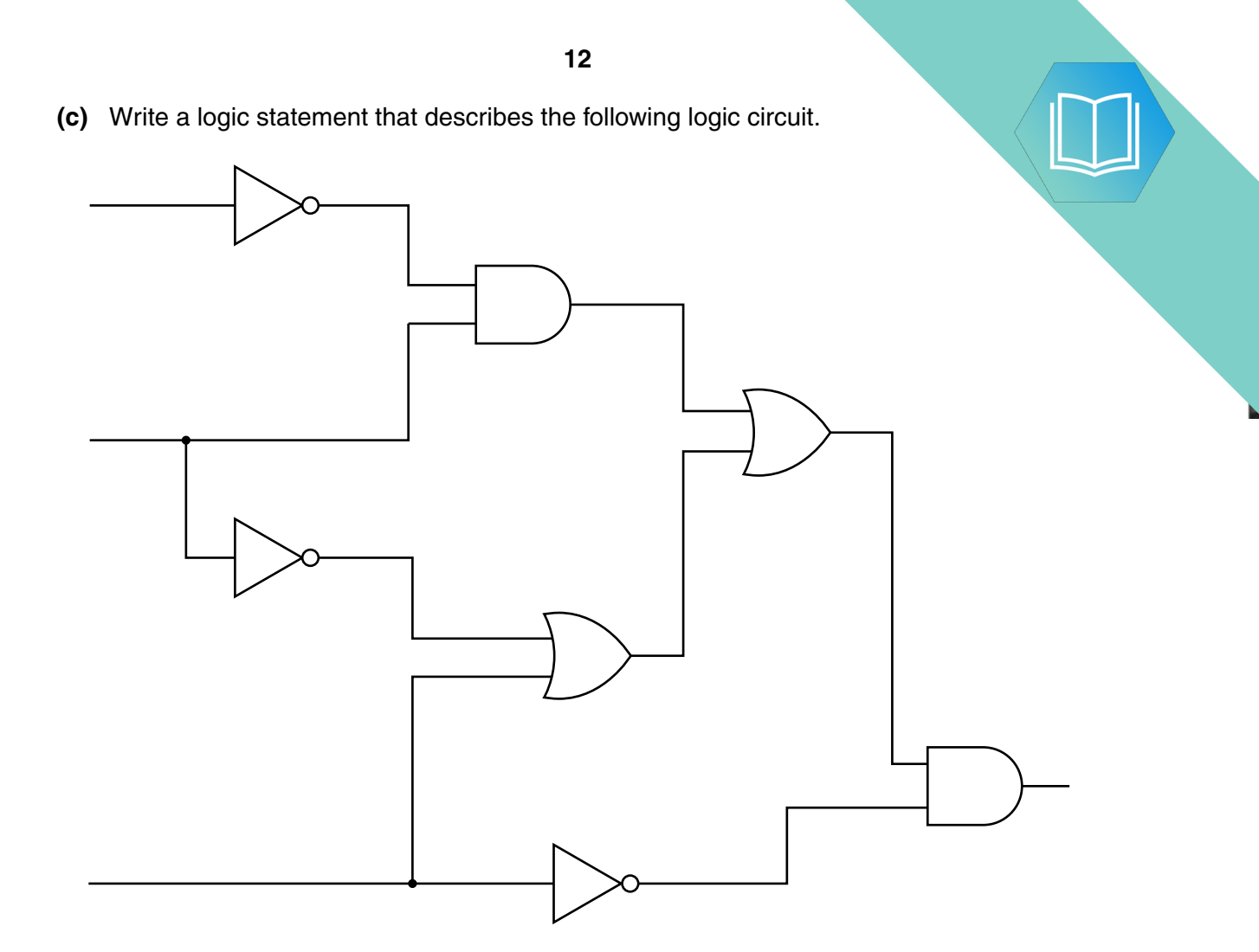

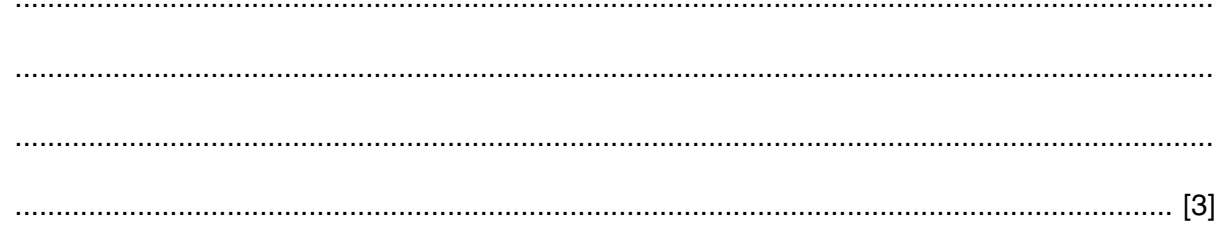

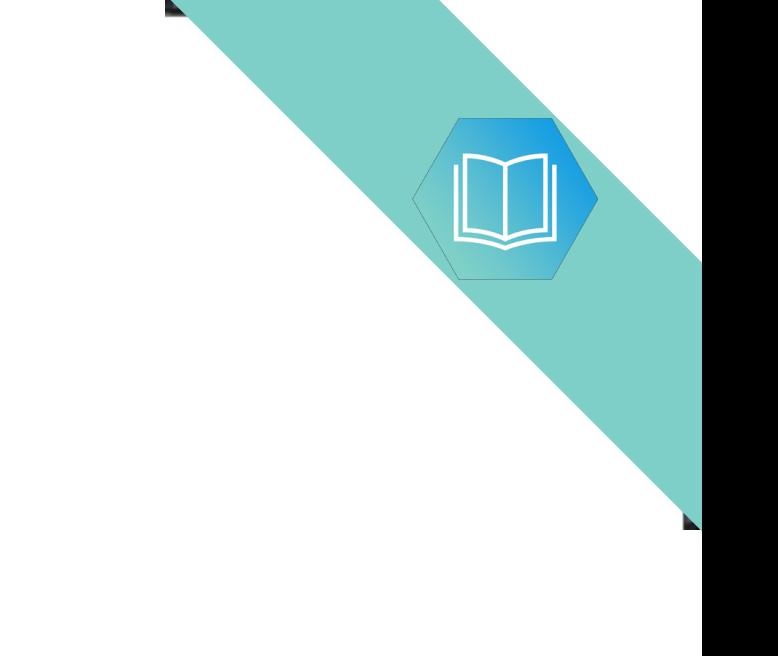

**Question 7 begins on page 14.**

### QUESTION 3.

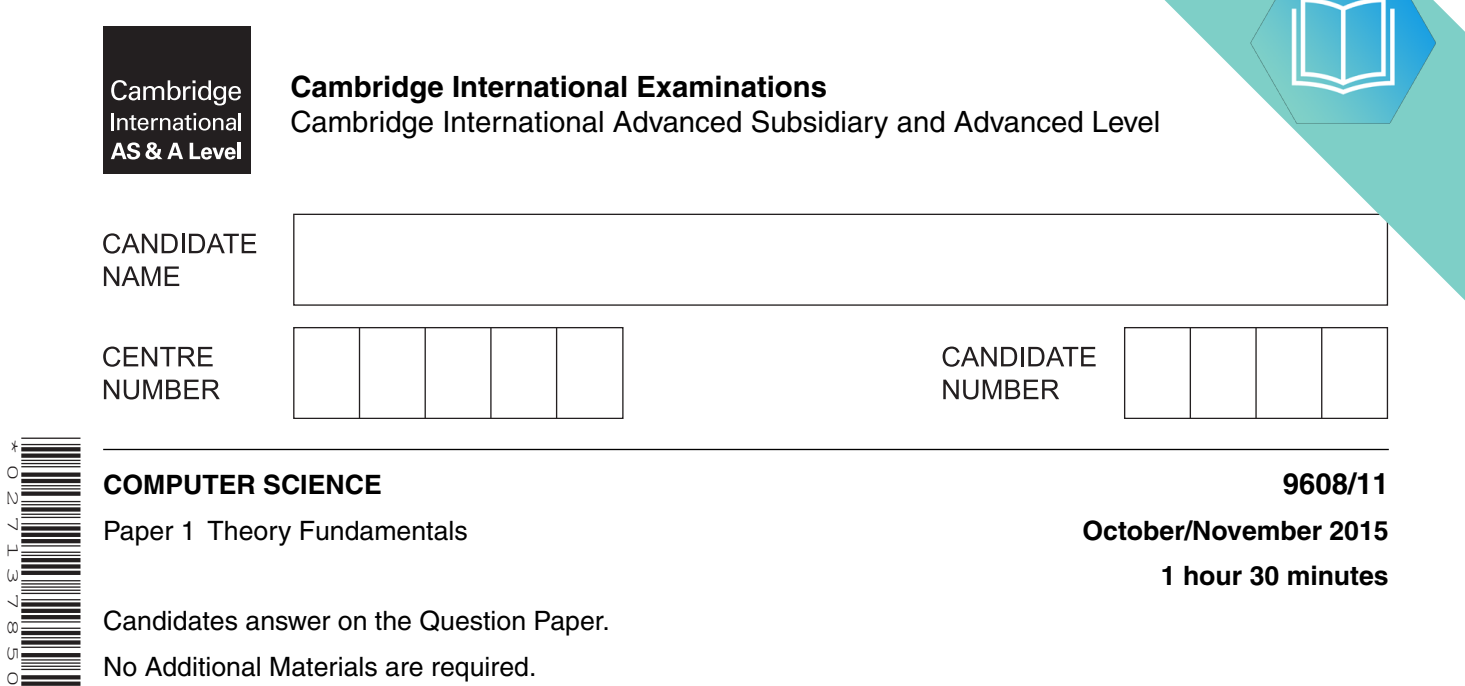

Candidates answer on the Question Paper.

No Additional Materials are required.

No calculators allowed.

\*0271378501\*

#### **READ THESE INSTRUCTIONS FIRST**

Write your Centre number, candidate number and name in the spaces at the top of this page. Write in dark blue or black pen. You may use an HB pencil for any diagrams, graphs or rough working. Do not use staples, paper clips, glue or correction fluid. DO **NOT** WRITE IN ANY BARCODES.

Answer **all** questions.

No marks will be awarded for using brand names of software packages or hardware.

At the end of the examination, fasten all your work securely together.

The number of marks is given in brackets [ ] at the end of each question or part question.

The maximum number of marks is 75.

This document consists of **12** printed pages.

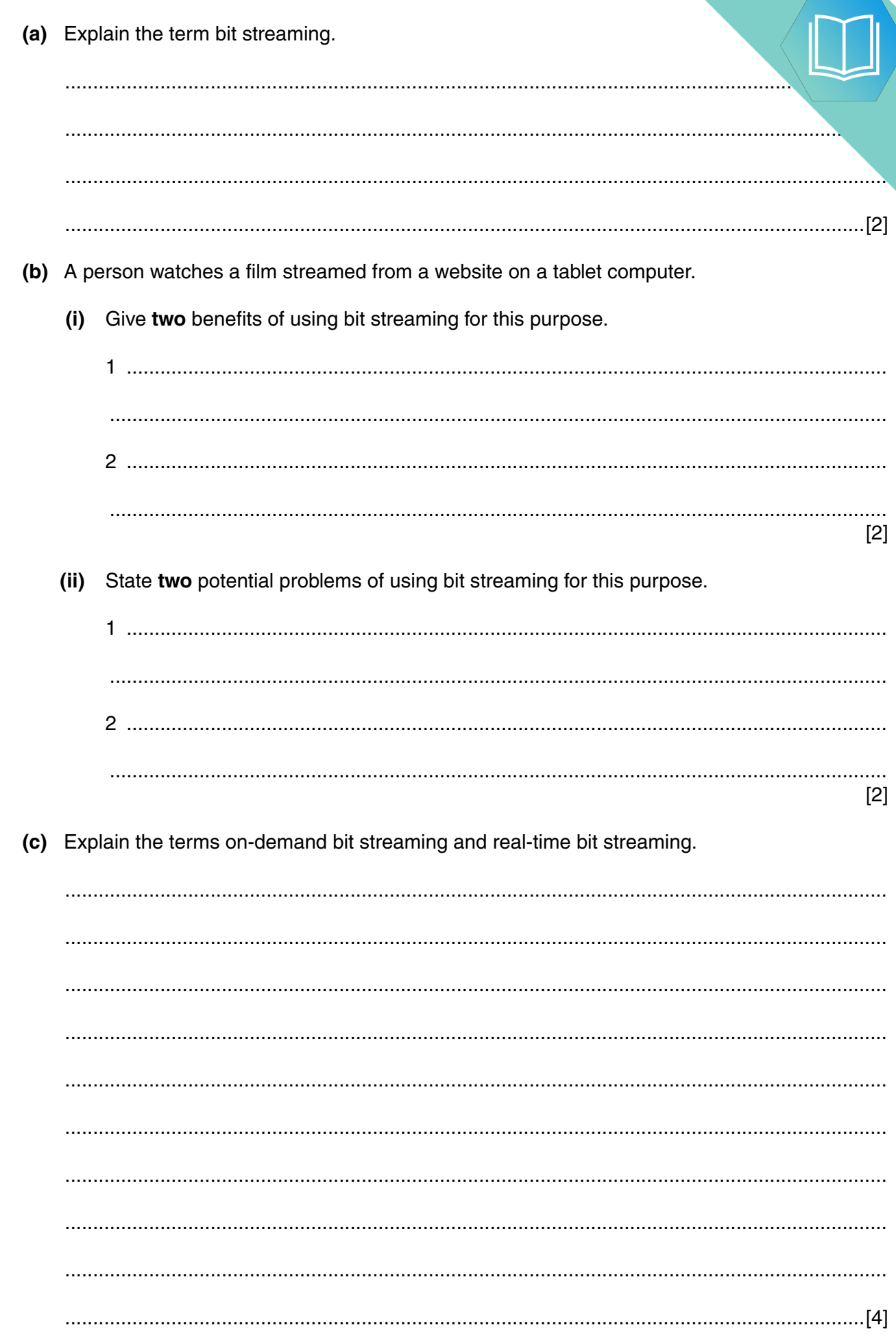

 $\overline{\mathbf{c}}$ 

 $\mathbf{1}$ 

### QUESTION 4.

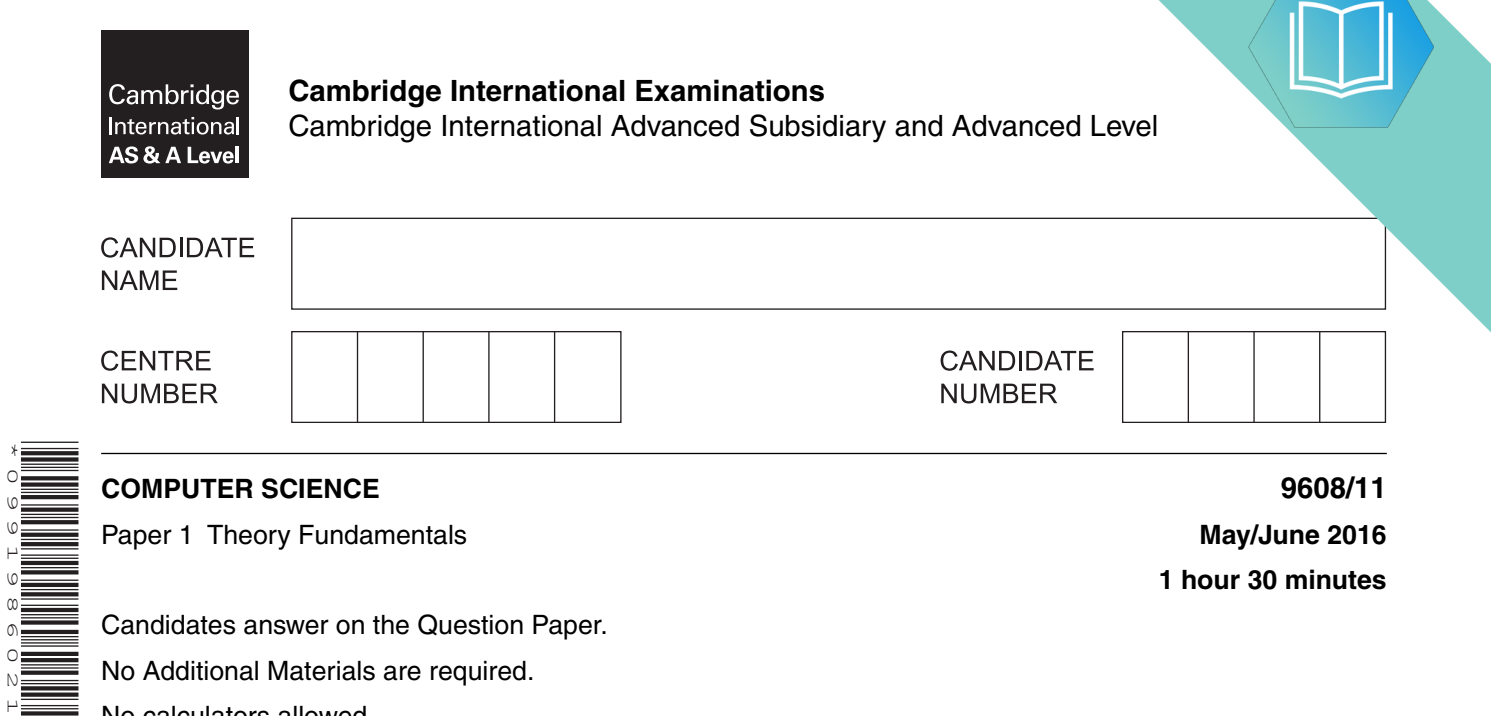

No Additional Materials are required.

No calculators allowed.

\*0991986021\*

#### **READ THESE INSTRUCTIONS FIRST**

Write your Centre number, candidate number and name in the spaces at the top of this page. Write in dark blue or black pen. You may use an HB pencil for any diagrams, graphs or rough working. Do not use staples, paper clips, glue or correction fluid. DO **NOT** WRITE IN ANY BARCODES.

Answer **all** questions. No marks will be awarded for using brand names of software packages or hardware.

At the end of the examination, fasten all your work securely together. The number of marks is given in brackets [ ] at the end of each question or part question.

The maximum number of marks is 75.

This document consists of **15** printed pages and **1** blank page.

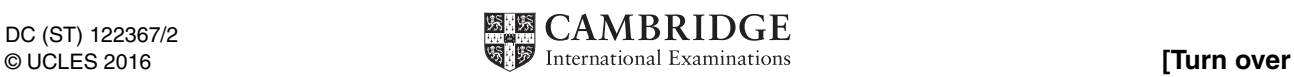

**1** Three examples of language translators and four definitions are shown below.

Draw lines to link each language translator to the correct one or more definitions.

### **Language translator Definition**

Compiler

Assembler

Interpreter

The software reads the source code and reports all errors. The software produces an executable file.

The software reads each statement and checks it before running it. The software halts when it encounters a syntax error.

The software translates a high-level language program into machine code for the processor to execute.

The software translates low-level statements into machine code for the processor to execute.

[3]

### QUESTION 5.

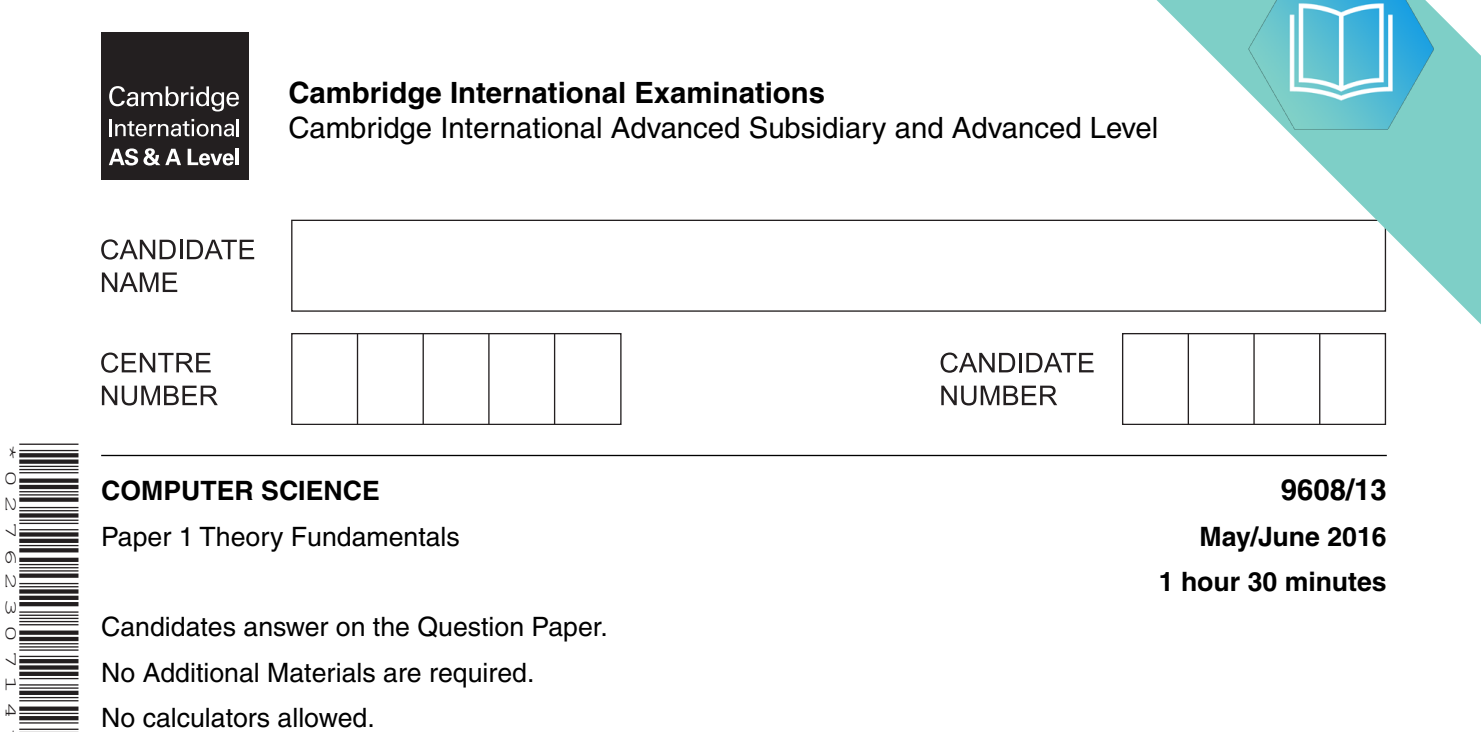

No calculators allowed.

\*0276230714\*

#### **READ THESE INSTRUCTIONS FIRST**

Write your Centre number, candidate number and name on all the work you hand in. Write in dark blue or black pen. You may use an HB pencil for any diagrams, graphs or rough working. Do not use staples, paper clips, glue or correction fluid. DO **NOT** WRITE IN ANY BARCODES.

Answer **all** questions. No marks will be awarded for using brand names of software packages or hardware.

At the end of the examination, fasten all your work securely together. The number of marks is given in brackets [ ] at the end of each question or part question.

The maximum number of marks is 75.

This document consists of **13** printed pages and **3** blank pages.

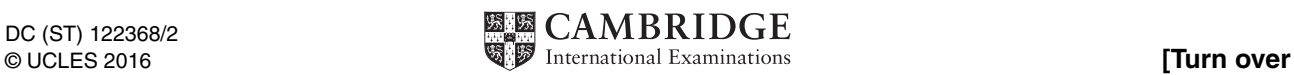

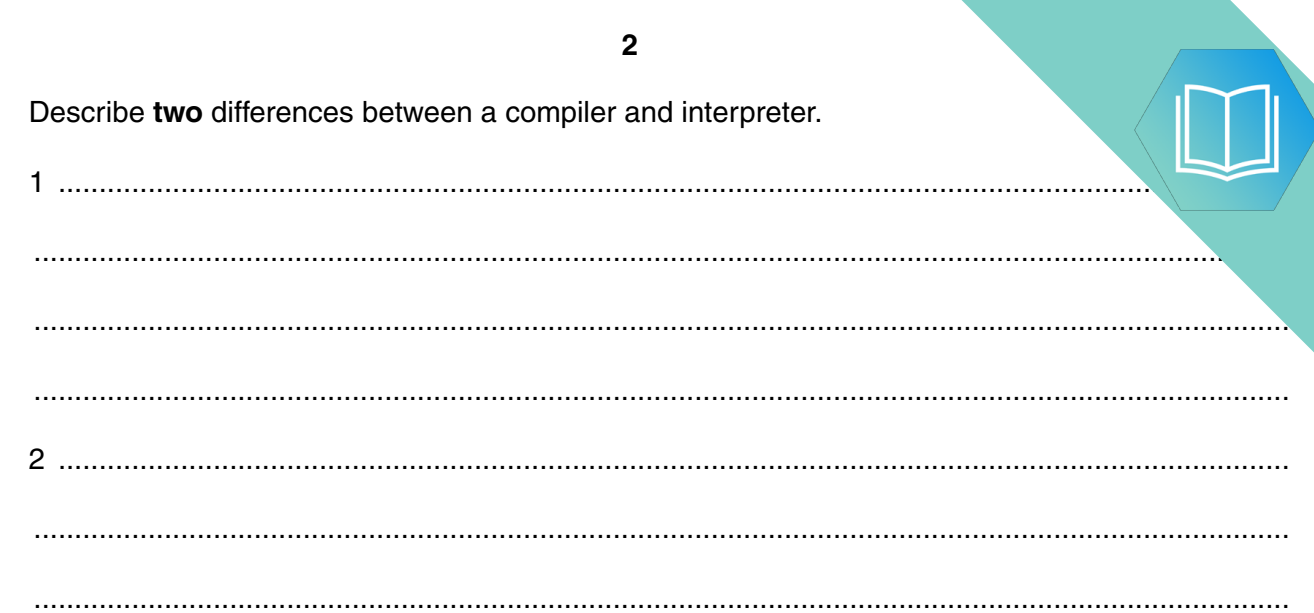

## QUESTION 6.

**5** A motor is controlled by a logic circuit. The circuit has inputs (0 or 1) from the sensor set sensors Sensors R, T and W. The motor is switched off when the output from the logic circuit is 1.

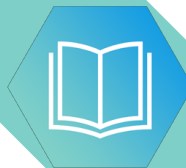

The following table shows the three sensors and the conditions being monitored.

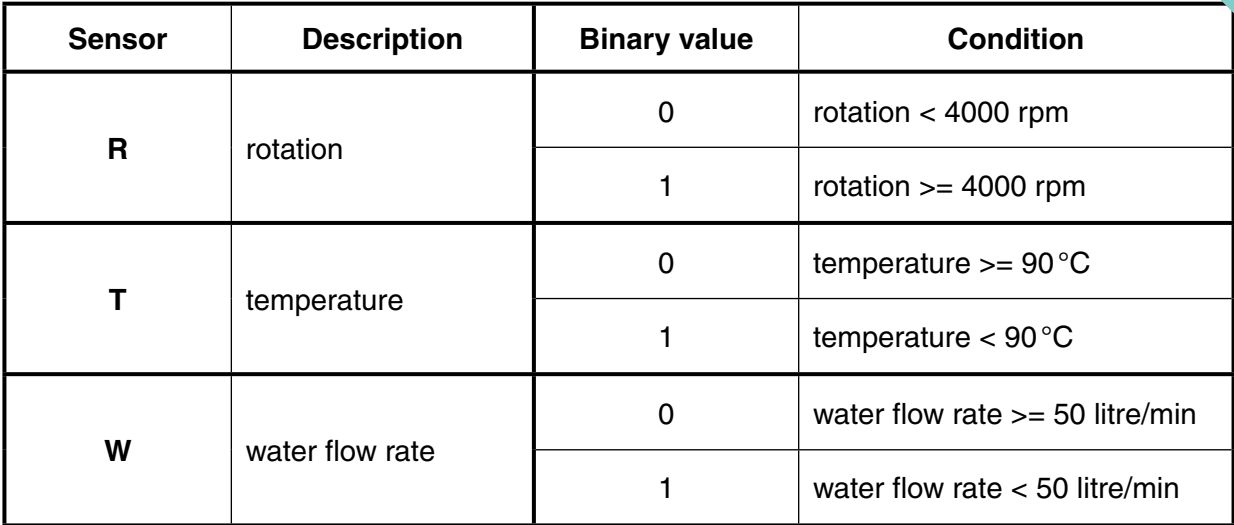

**6**

The output, X, is 1 if:

```
temperature >= 90^{\circ}C and rotation >= 4000 rpm
```
or

temperature  $< 90^{\circ}$ C and water flow rate  $>= 50$  litre/min

 **(i)** Draw a corresponding logic circuit.

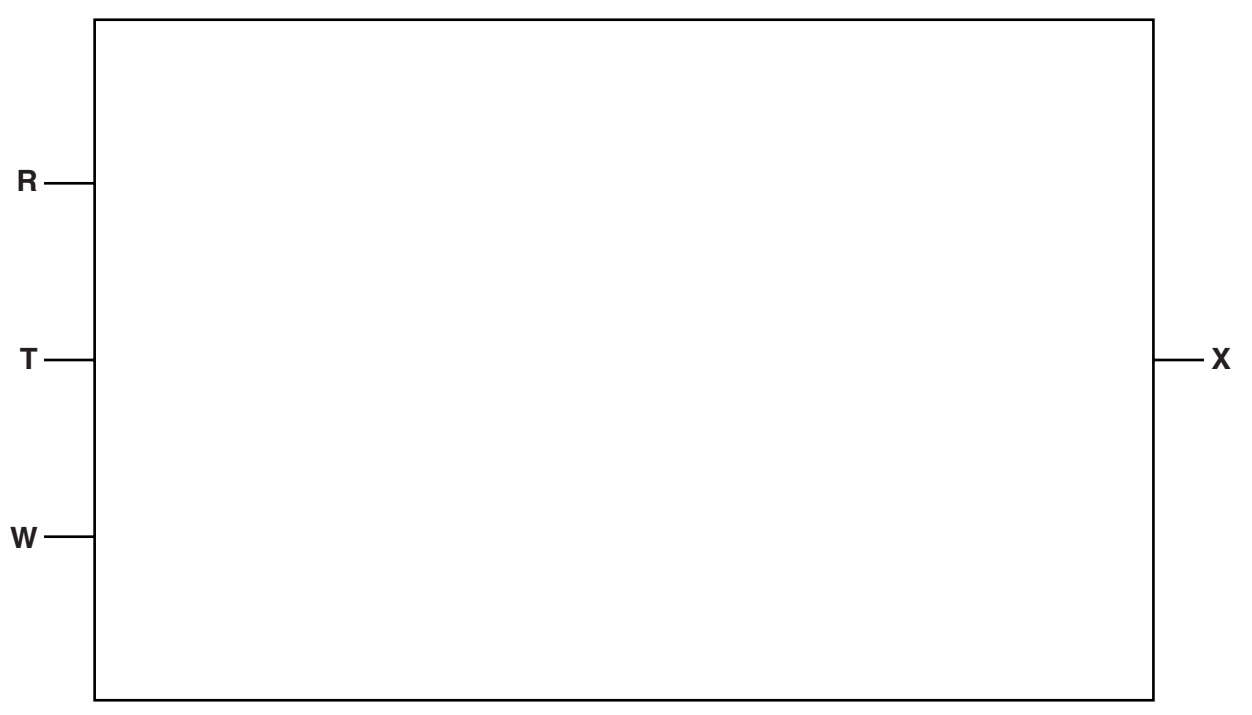

Give a logic statement corresponding to the logic circuit in part (i).  $(ii)$ 

Complete the truth table for this system. (iii)

.............................

 $\sim$ 

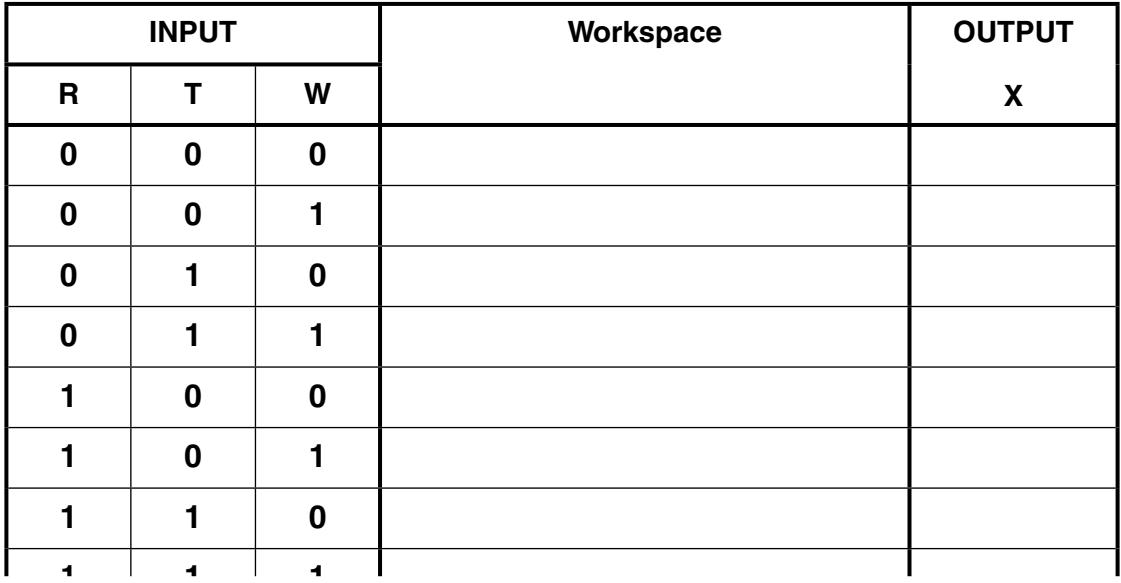

. . . . . . . . . . . . . . . .

### QUESTION 7.

**1 (a)** A student writes the following logic expression:

X is 1 IF (B is NOT 1 AND S is NOT 1) OR (P is NOT 1 AND S is 1)

Draw a logic circuit to represent this logic expression.

Do not attempt to simplify the logic expression.

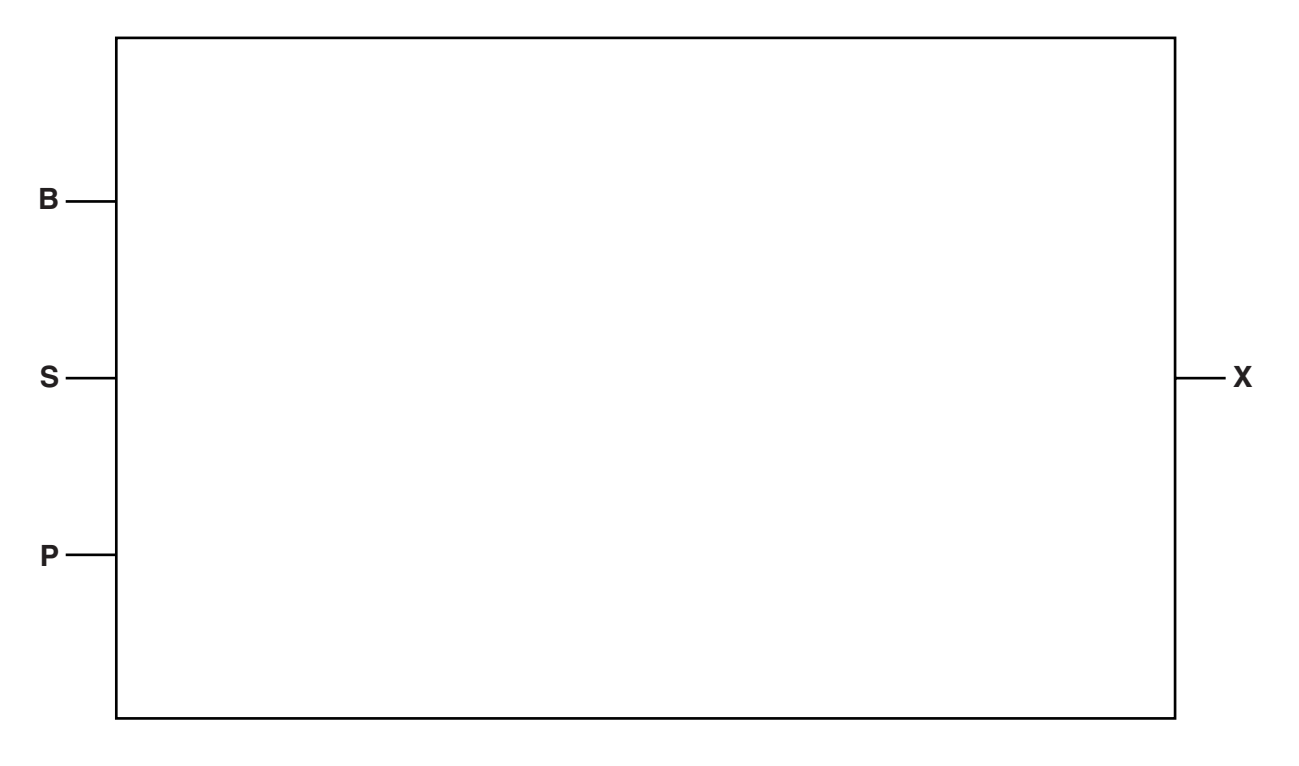

[6]

 **(b)** Complete the truth table for the logic expression given in **part (a)**.

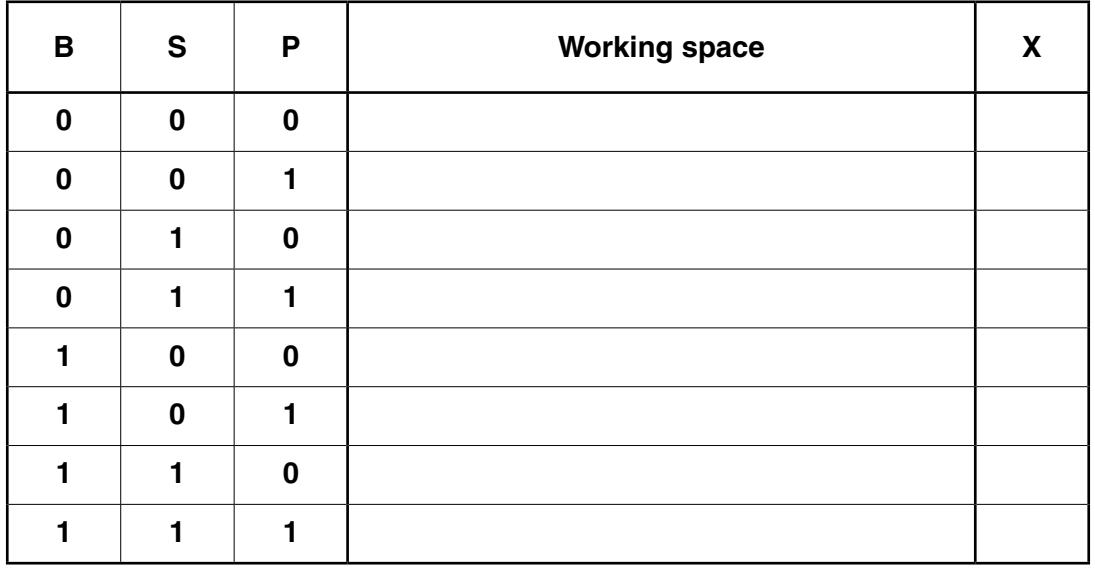

[4]

### QUESTION 8.

**5** A motor is controlled by a logic circuit. The circuit has inputs (0 or 1) from the sensor set sensors Sensors R, T and W. The motor is switched off when the output from the logic circuit is 1.

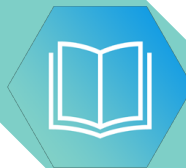

The following table shows the three sensors and the conditions being monitored.

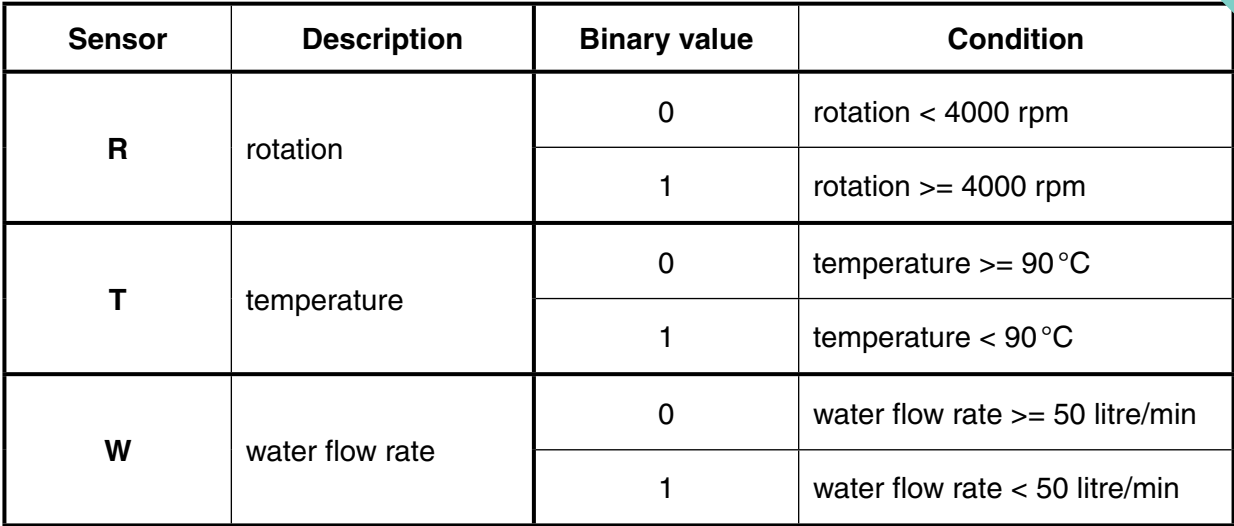

**6**

The output, X, is 1 if:

```
temperature >= 90^{\circ}C and rotation >= 4000 rpm
```
or

temperature  $< 90^{\circ}$ C and water flow rate  $>= 50$  litre/min

 **(i)** Draw a corresponding logic circuit.

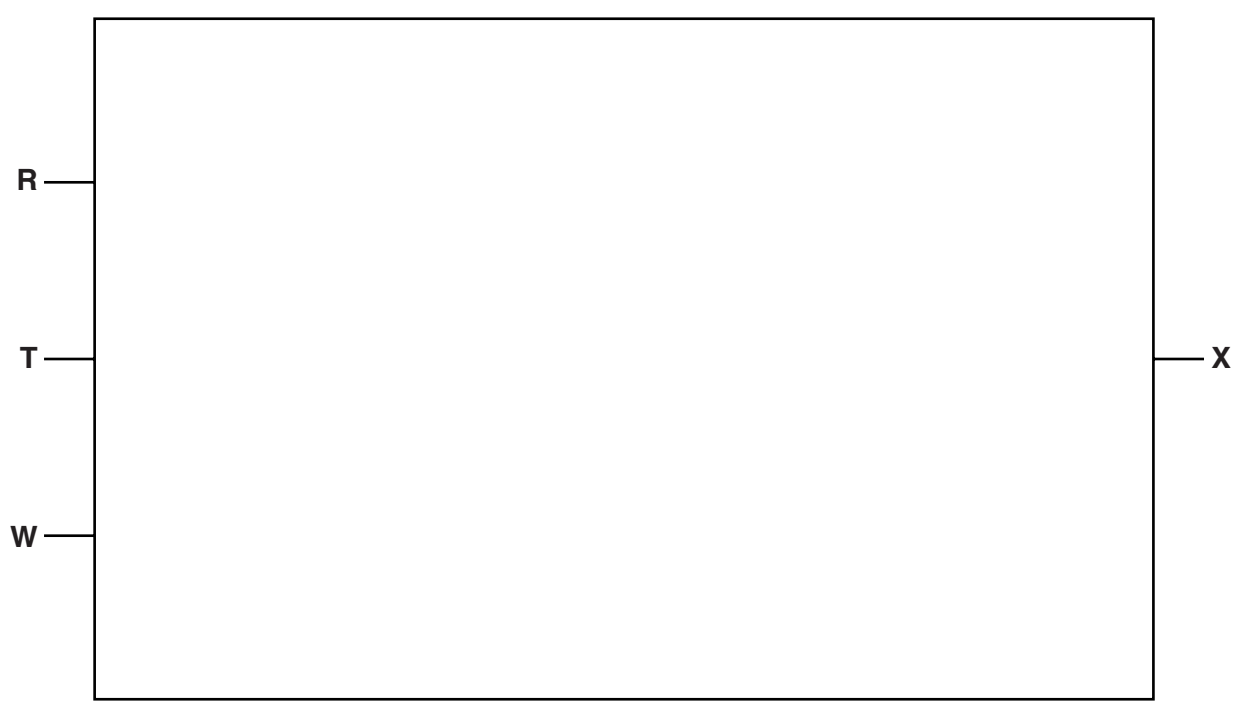

Give a logic statement corresponding to the logic circuit in part (i).  $(ii)$ 

Complete the truth table for this system. (iii)

.............................

 $\sim$ 

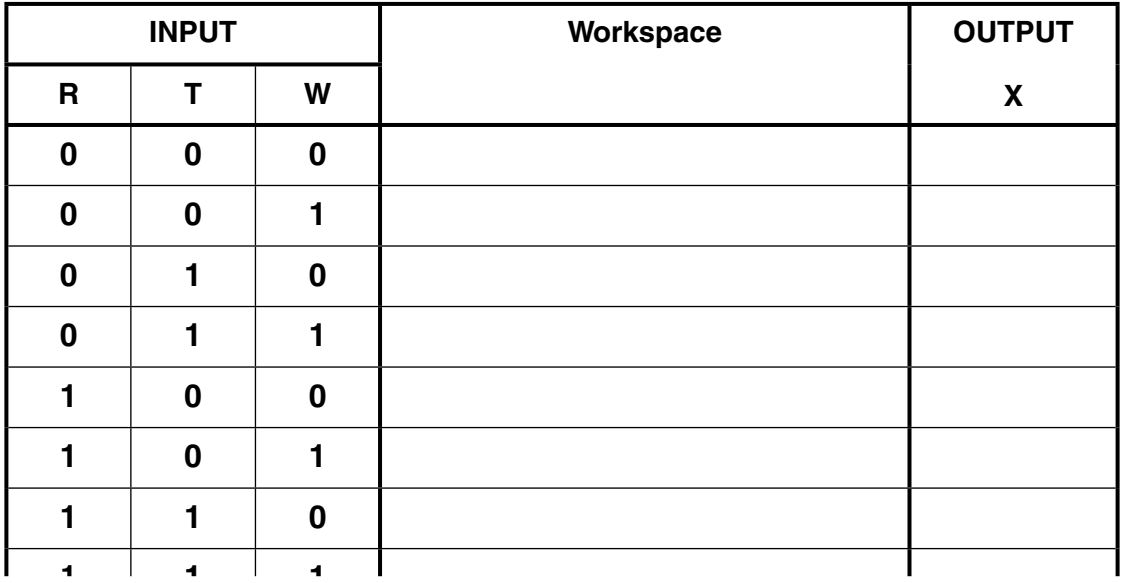

. . . . . . . . . . . . . . . .

### **QUESTION 9.**

The design of a web-based application can require the use of client-side scripting 7

**TAX** 

(a) Describe what is meant by client-side scripting.

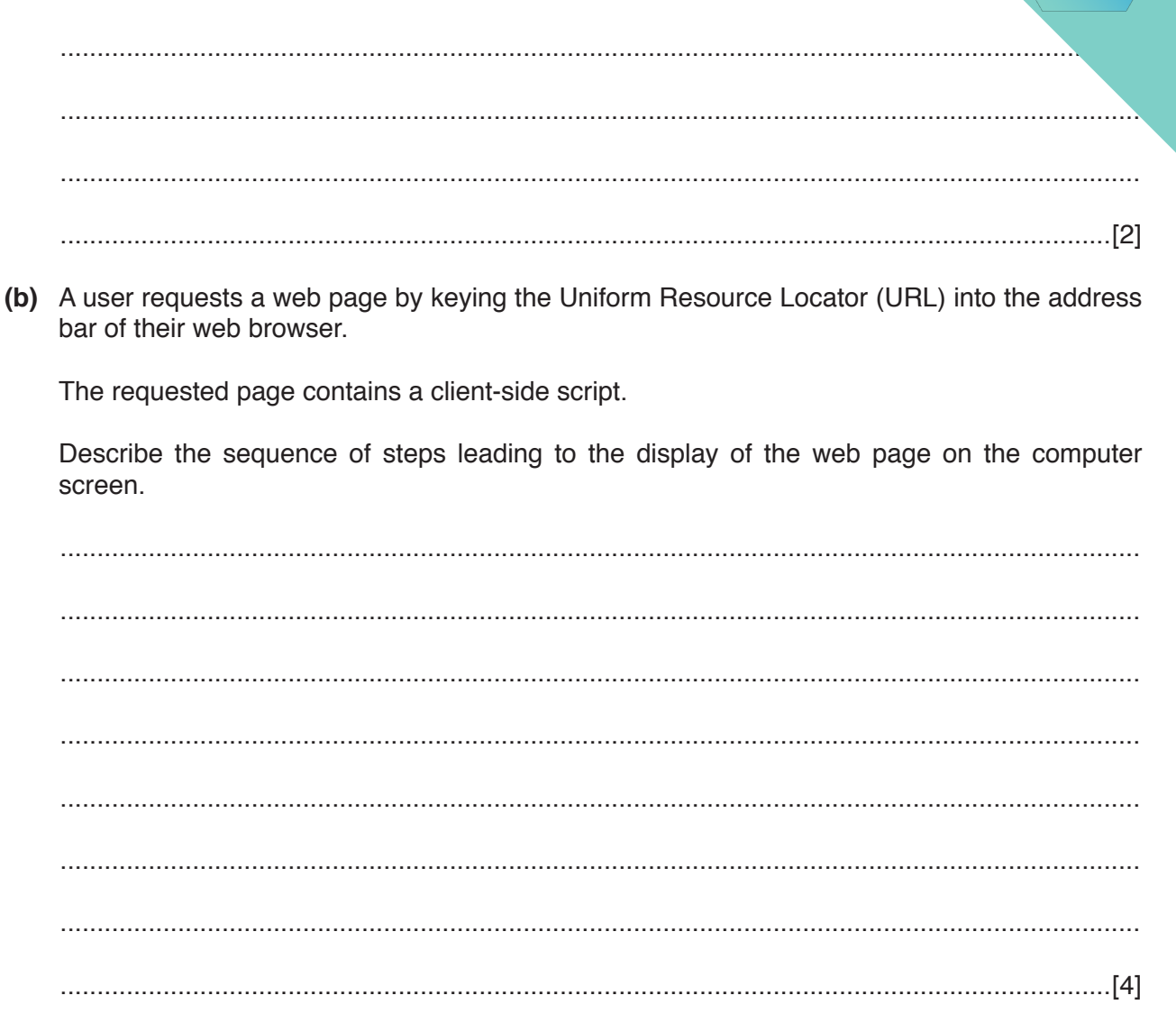

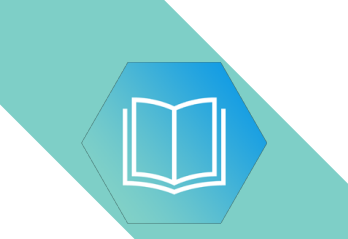

- **(c)** A web page used for data capture consists of:
	- two text boxes for the entry of:<br>  $\circ$  a product code
		- a product code
		- the number of items to be purchased.
	- a button which is clicked when the user wants to submit this order.

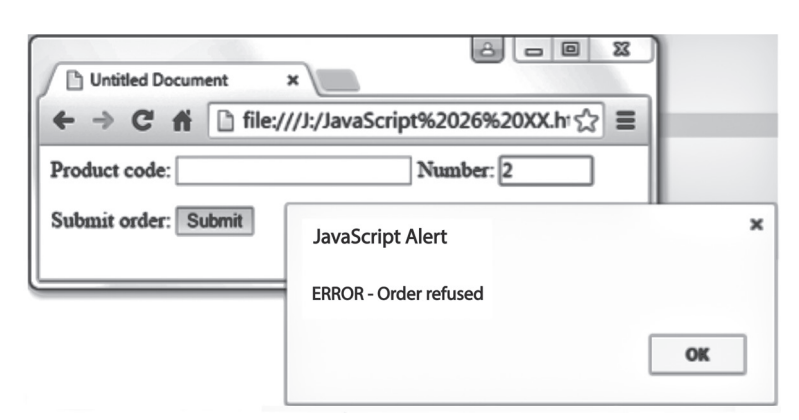

Study the following web page.

 $\sim$ 

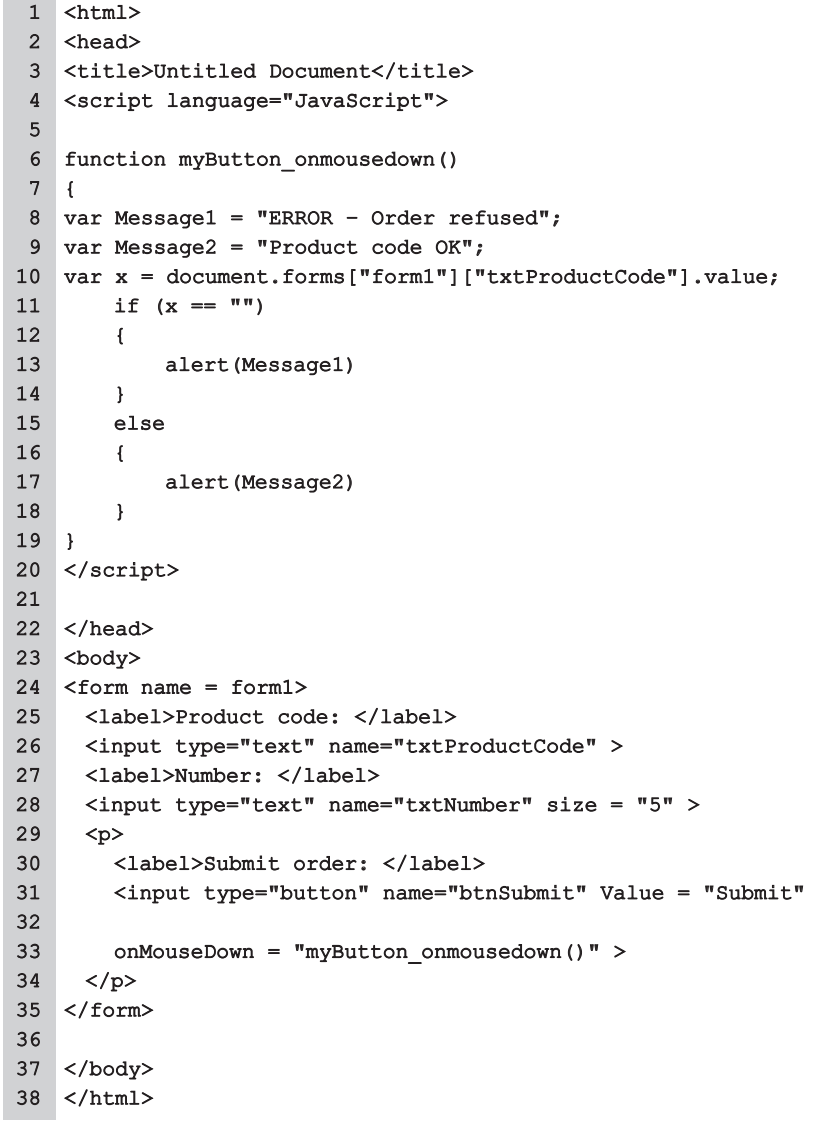

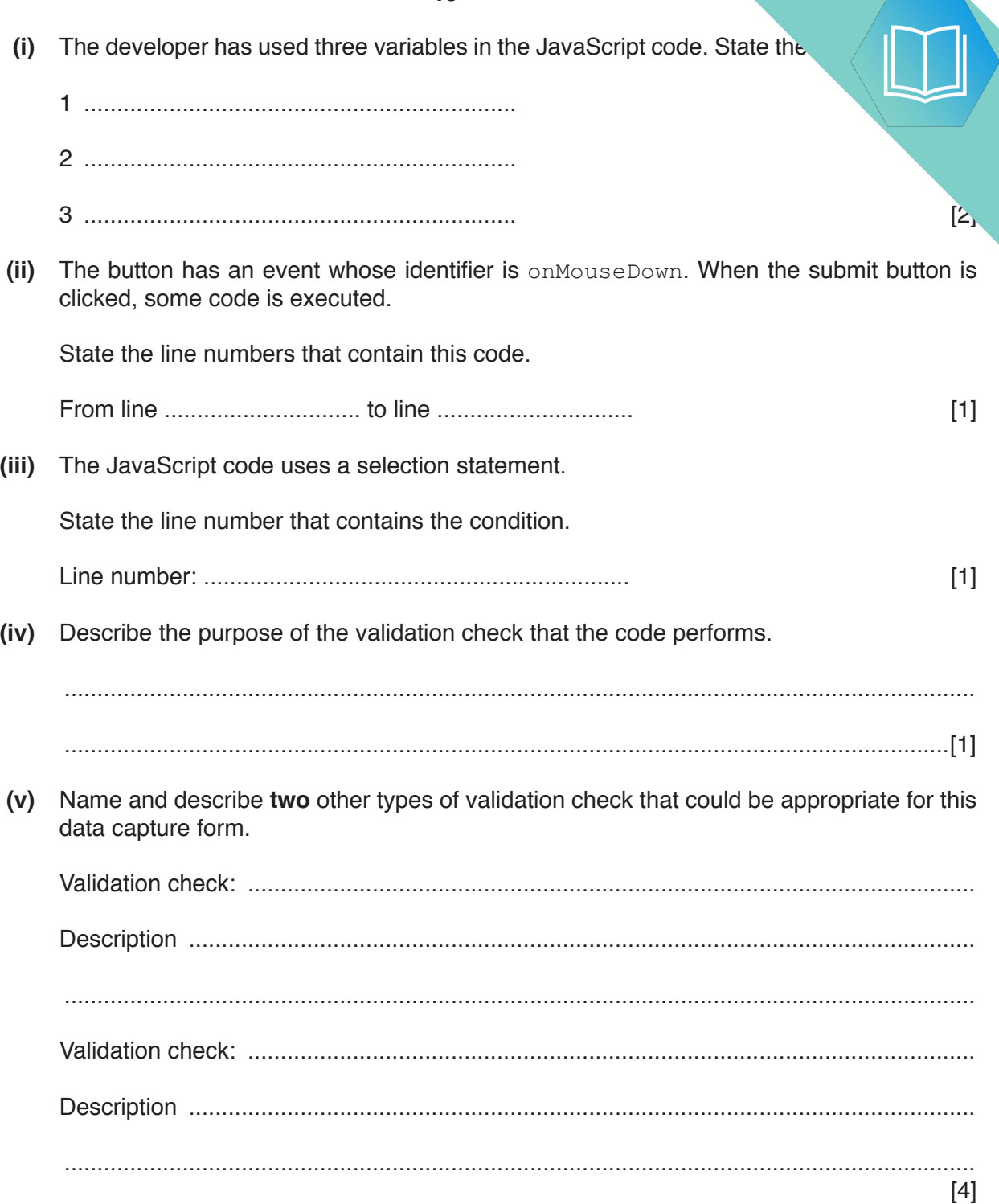

## QUESTION 10.

- **6** Downloading a file from a website is an example of a client-server application.
	- **(a)** Describe what is meant by the term **client-server** for this application.

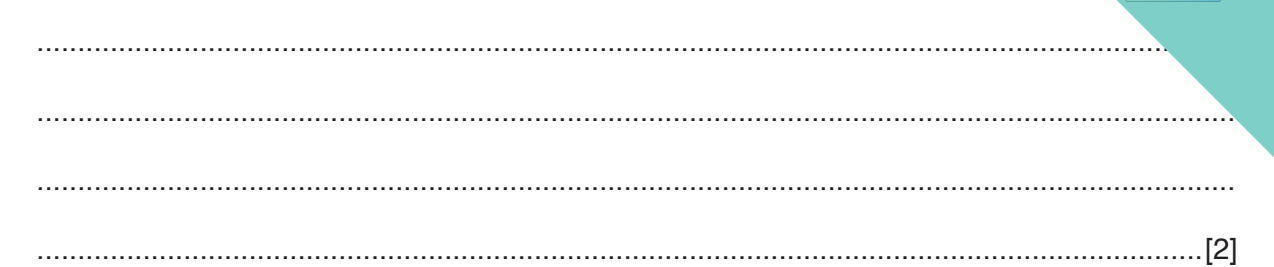

**10**

**(b)** The following sequence of steps (1 to 5) describes what happens when someone uses their personal computer (PC) to request a web page. The web page consists of HTML tags and text content only. Four of the statements from **A**, **B**, **C**, **D**, **E** and **F** are used to complete the sequence.

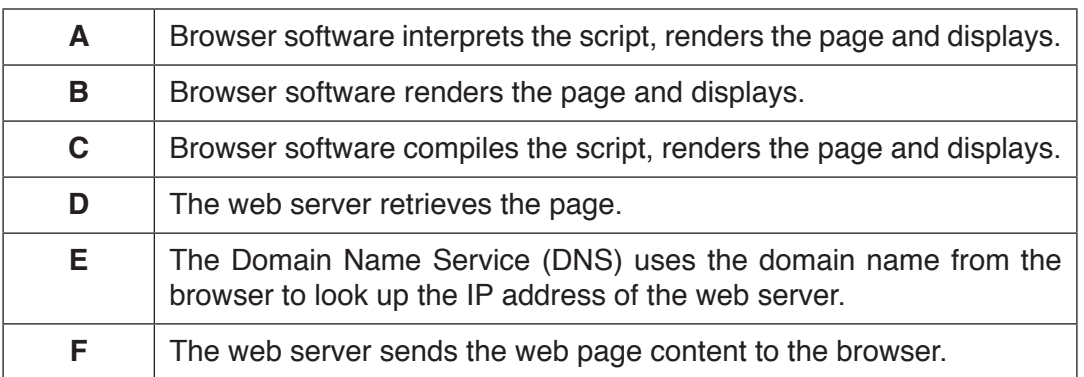

Write one of the letters A to F in the appropriate row to complete the sequence.

- 1. The user keys in the Uniform Resource Locator (URL) into the browser software.
- 2. ....................................
- 3. ....................................
- 4. ....................................
- 5. ....................................

[4]

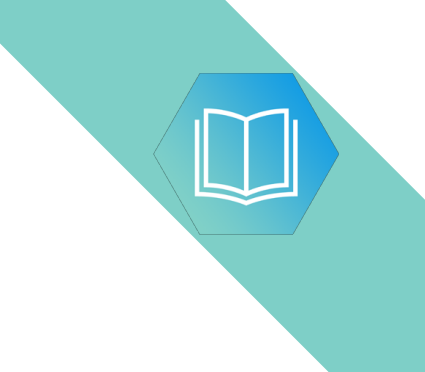

**Question 6(c) begins on the next page.**

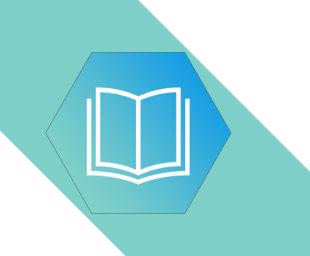

- **(c)** The following web page used for data capture consists of:
	- two text boxes for the entry of:
		- <sup>o</sup> a race runner's ID code<br><sup>o</sup> their finishing position in
		- their finishing position in a race.
	- a button that the user clicks to submit this runner's result.

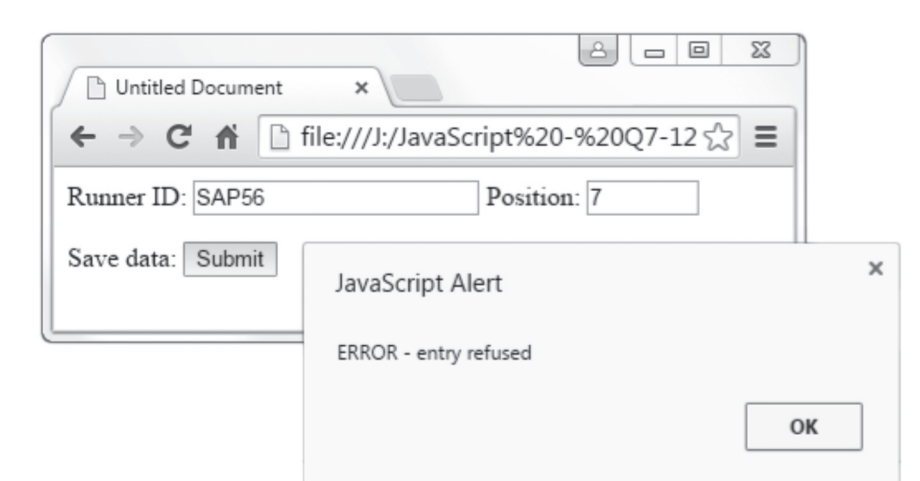

```
1
 2
<head>
3
4
5
6
7
8
9
10
11
12
13
14
15
16
17
18
19
20
21
22
23
24
</head>
25
<body>
26
<form name = form1>
27
28
29
30
31
32
33
34
35
36
37
38
39
40
     <html>
   <title>Untitled Document</title>
   <script language="JavaScript">
   function myButton_onmousedown()
   \left| \right|var Output1 = "Runner ID OK";
   var Output2 = "ERROR - entry refused";
   var Runner ID = document.forms["form1"]["txtRunnerID"].value;
   // || in Javascript is the 'OR' operator
  if (RunnerID.substr(0,3) == "VAR" || RunnerID.substr(0,3) == "CAM"\lceil \cdot \rceil alert(Output1)
       }
       else
        {
              alert(Output2)
        }
   \begin{array}{c} \end{array}</script>
     <label>Runner ID: </label>
     <input type="text" name="txtRunnerID" >
     <label>Position: </label>
     <input type="text" name="txtPosition" size = "5" >
     <p>
        <label>Save data: </label>
        <input type="button" name="btnSubmit" Value = "Submit"
        onMouseDown = "myButton_onmousedown()" >
     \langle/p>
   </form>
   </body>
  </html>
```
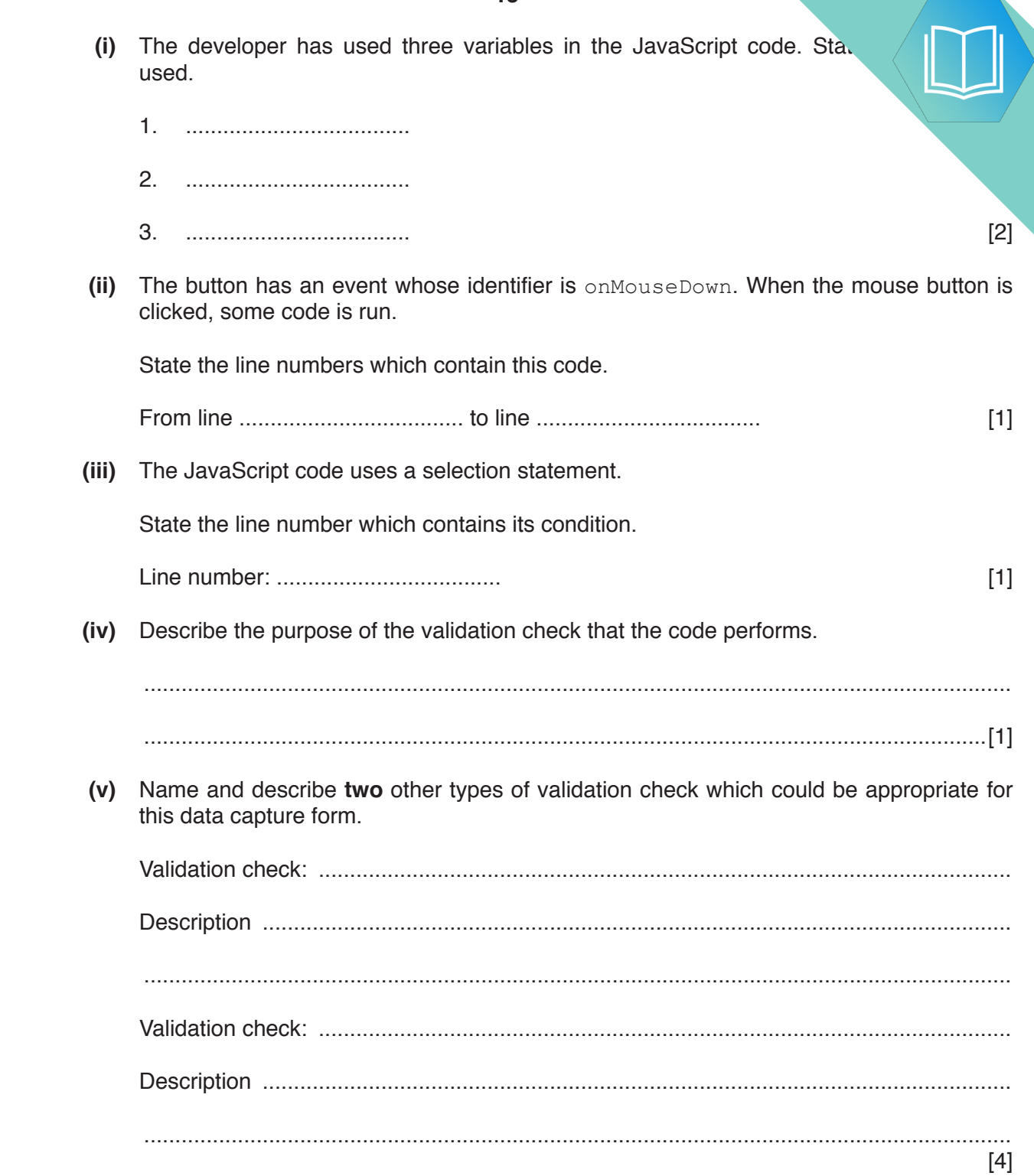

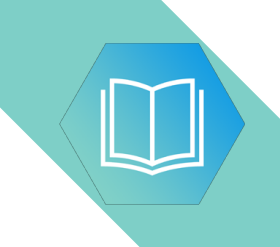

**BLANK PAGE**

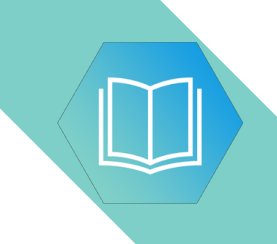

**BLANK PAGE**

### QUESTION 11.

**7** A clinic is staffed by several doctors. The clinic serves thousands of patients. Eac. one time, there is only one doctor in the clinic available for appointments.

The clinic stores patient, doctor and appointment data in a relational database.

**(a) (i)** Underline the primary key for each table in the following suggested table designs.

**14**

PATIENT(PatientID, PatientName, Address, Gender)

DOCTOR(DoctorID, Gender, Qualification)

APPOINTMENT(AppointmentDate, AppointmentTime, DoctorID, PatientID)

[2]

[2]

 **(ii)** Complete the following entity-relationship (E-R) diagram for this design.

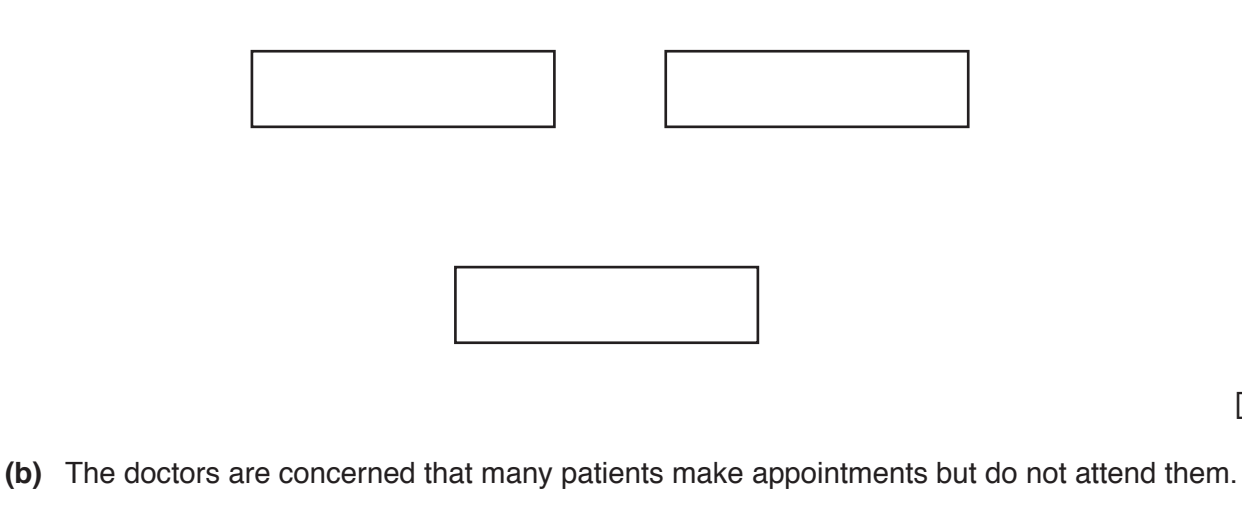

Describe the changes to the table designs that could be made to store this information.

................................................................................................................................................... ...............................................................................................................................................[2] **(c)** The doctors are about to set up a new clinic in the neighbouring village, SITL

The original location is identified as SITE-A.

A new table is designed to store the ID of the doctor who is able to work at each site.

DOCTOR-AVAILABILITY(DoctorID, Site)

Five entries stored in the table are:

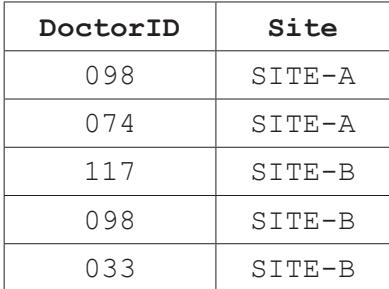

 **(i)** State what this data shows about the availability of the doctor with the ID of 098.

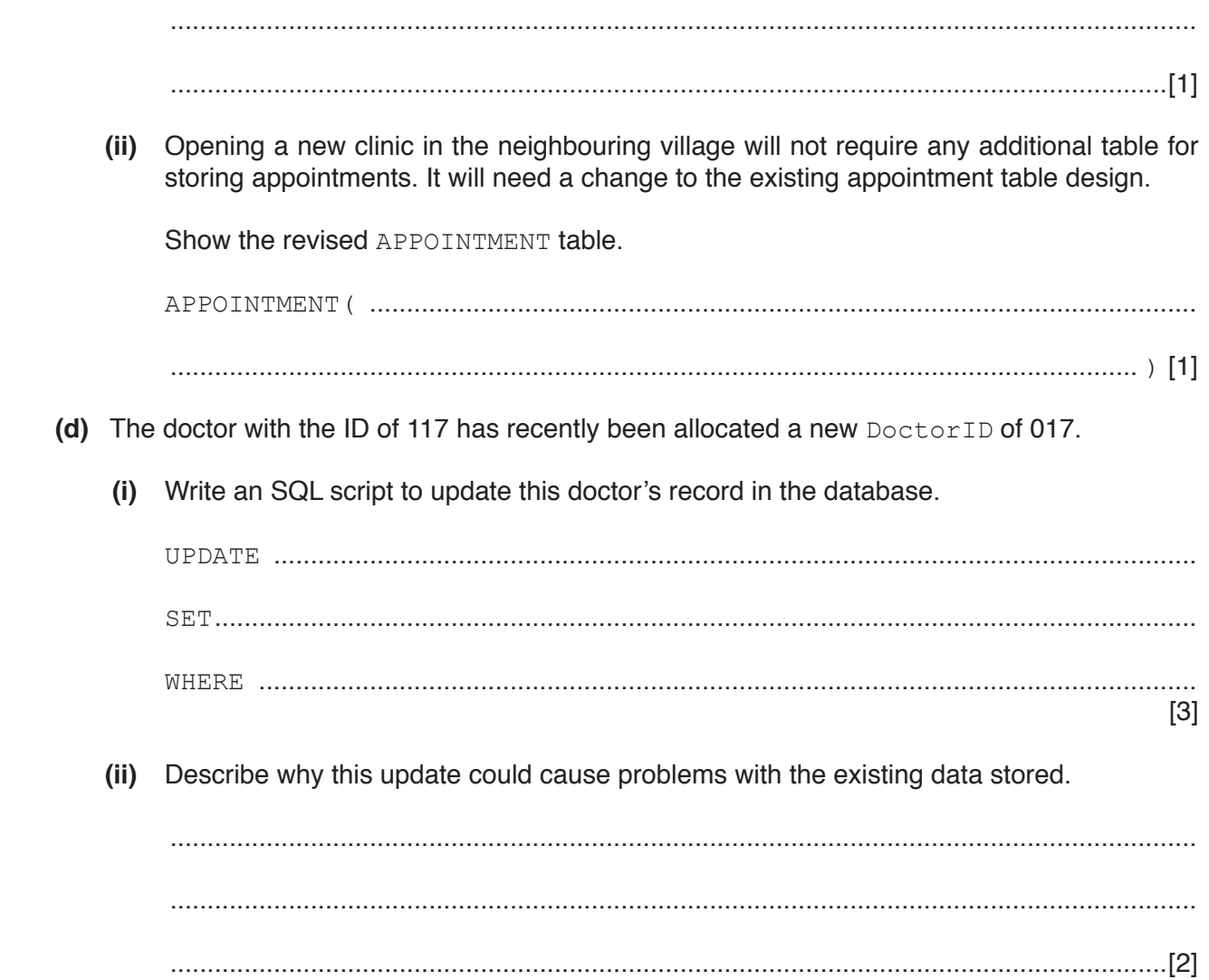

### QUESTION 12.

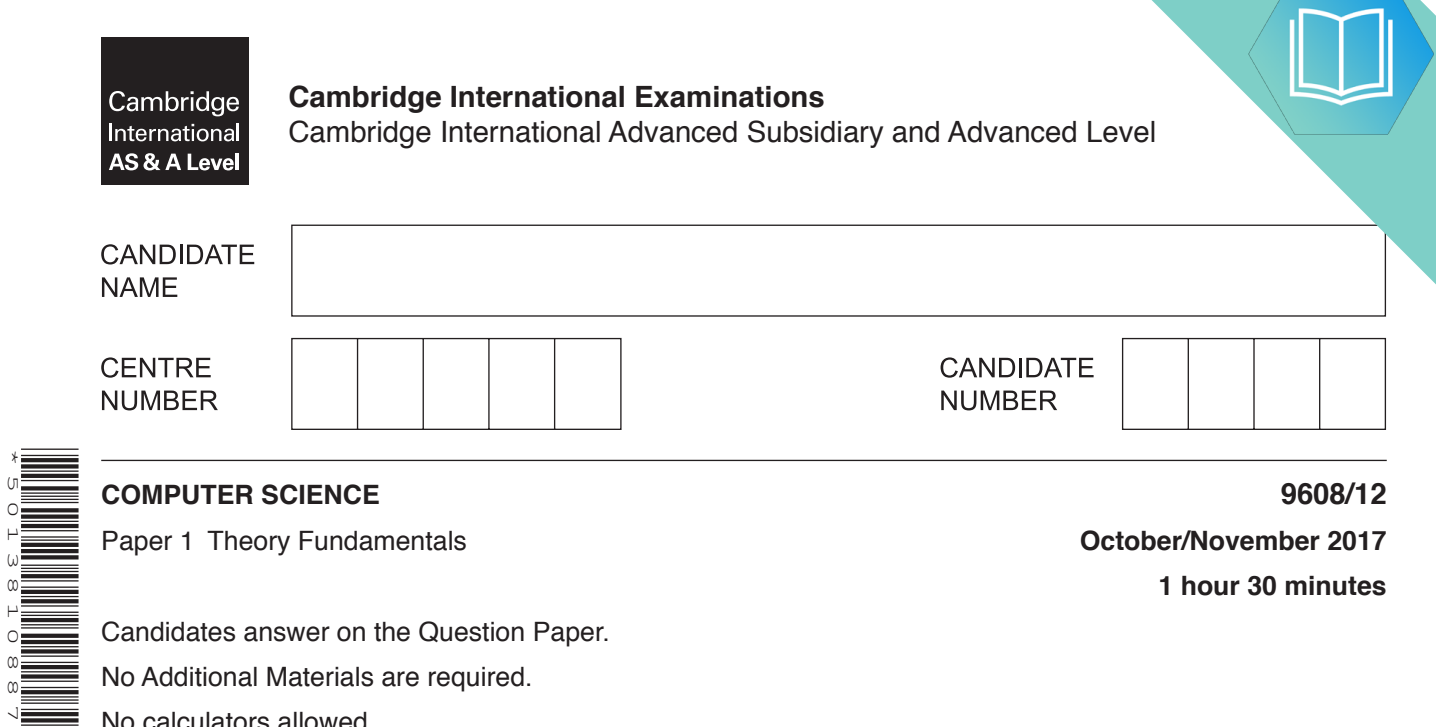

Candidates answer on the Question Paper.

No Additional Materials are required.

No calculators allowed.

\*5013810887\*

#### **READ THESE INSTRUCTIONS FIRST**

Write your Centre number, candidate number and name in the spaces at the top of this page. Write in dark blue or black pen. You may use an HB pencil for any diagrams, graphs or rough working. Do not use staples, paper clips, glue or correction fluid. DO **NOT** WRITE IN ANY BARCODES.

#### Answer **all** questions. No marks will be awarded for using brand names of software packages or hardware.

At the end of the examination, fasten all your work securely together. The number of marks is given in brackets [ ] at the end of each question or part question.

The maximum number of marks is 75.

This document consists of **12** printed pages.

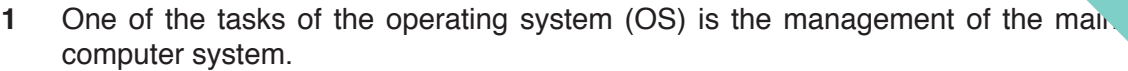

State and describe three other operating system management tasks.

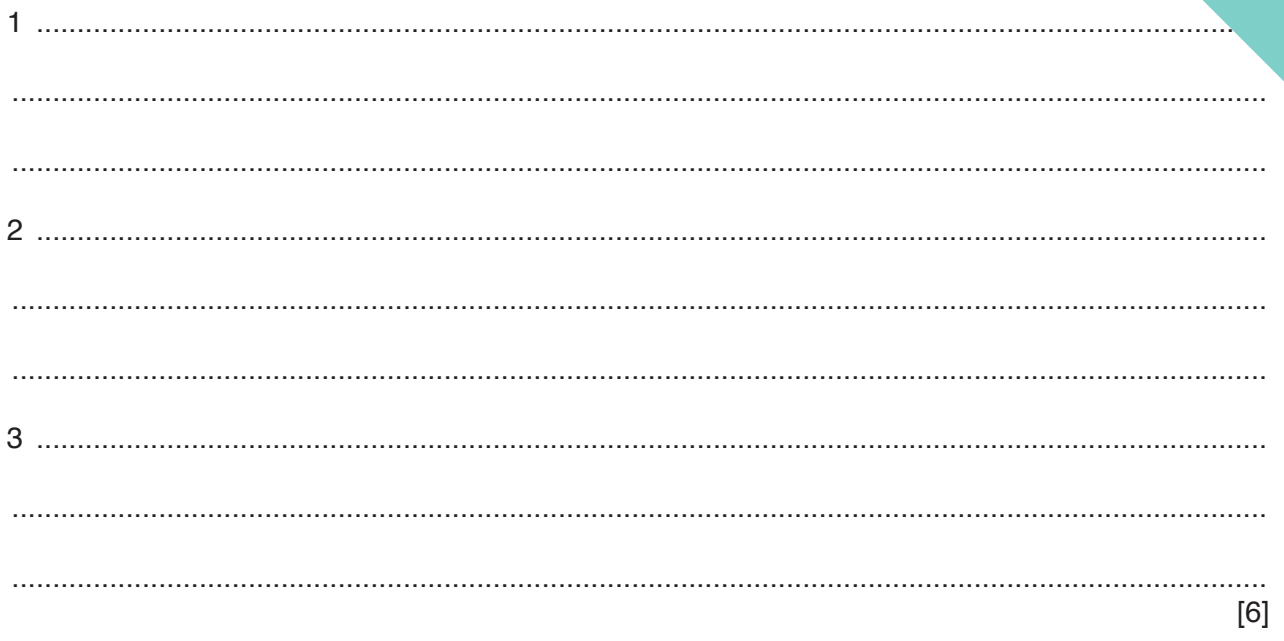

### QUESTION 13.

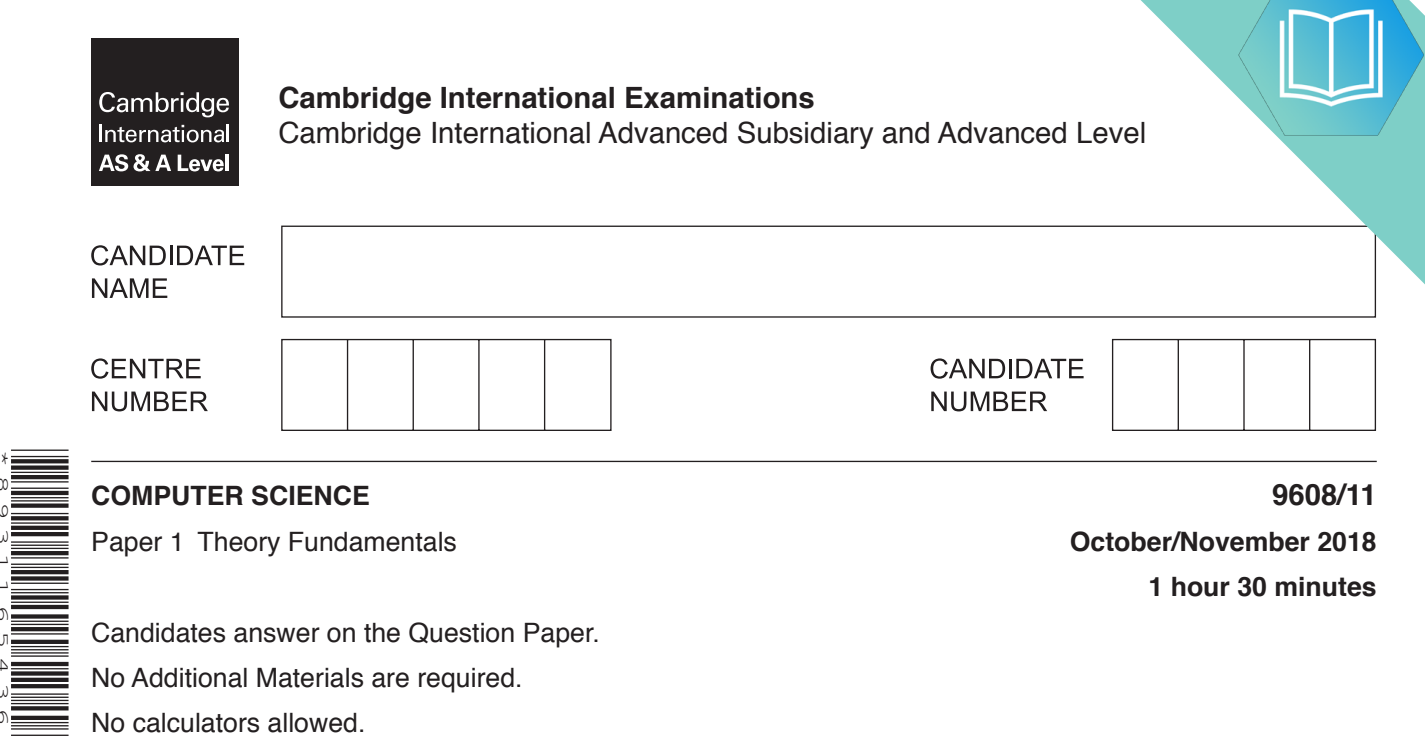

Candidates answer on the Question Paper.

No Additional Materials are required.

No calculators allowed.

\*8931165436\*

#### **READ THESE INSTRUCTIONS FIRST**

Write your Centre number, candidate number and name in the spaces at the top of this page. Write in dark blue or black pen. You may use an HB pencil for any diagrams, graphs or rough working. Do not use staples, paper clips, glue or correction fluid. DO **NOT** WRITE IN ANY BARCODES.

Answer **all** questions. No marks will be awarded for using brand names of software packages or hardware.

At the end of the examination, fasten all your work securely together. The number of marks is given in brackets [ ] at the end of each question or part question.

The maximum number of marks is 75.

This document consists of **15** printed pages and **1** blank page.

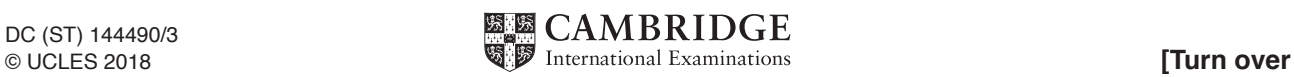

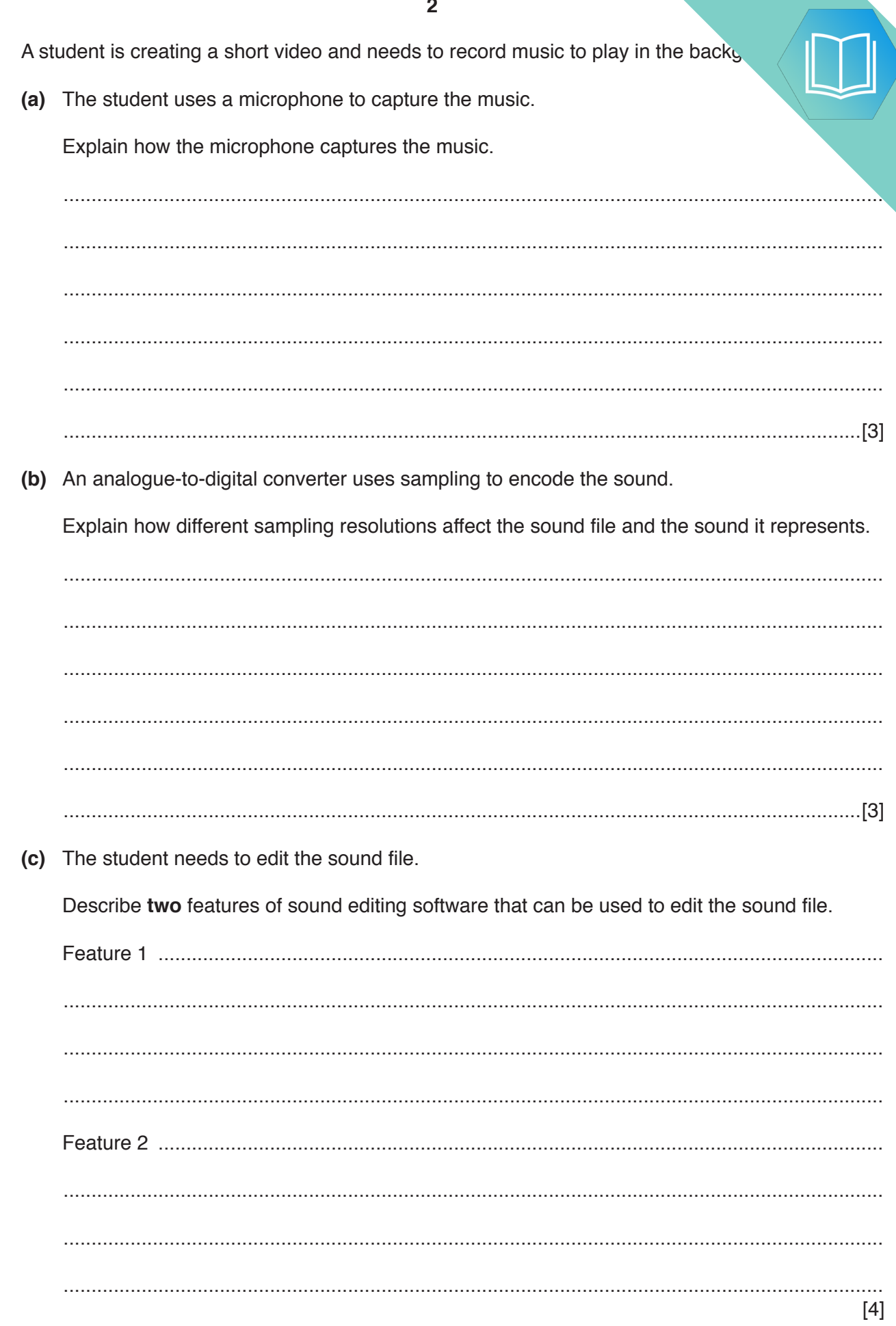

 $\mathbf{1}$ 

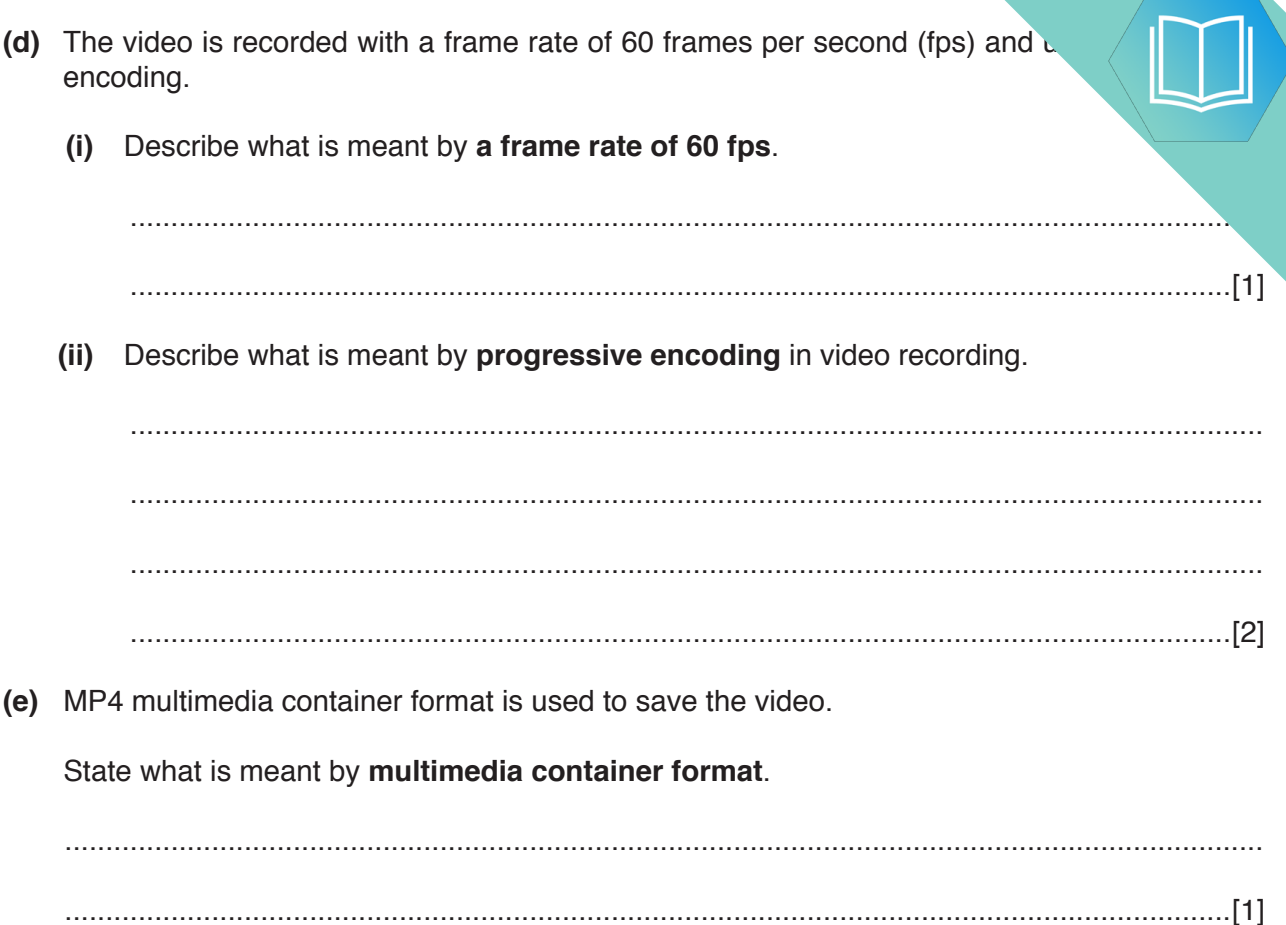

 $\overline{\mathbf{3}}$ 

### QUESTION 14.

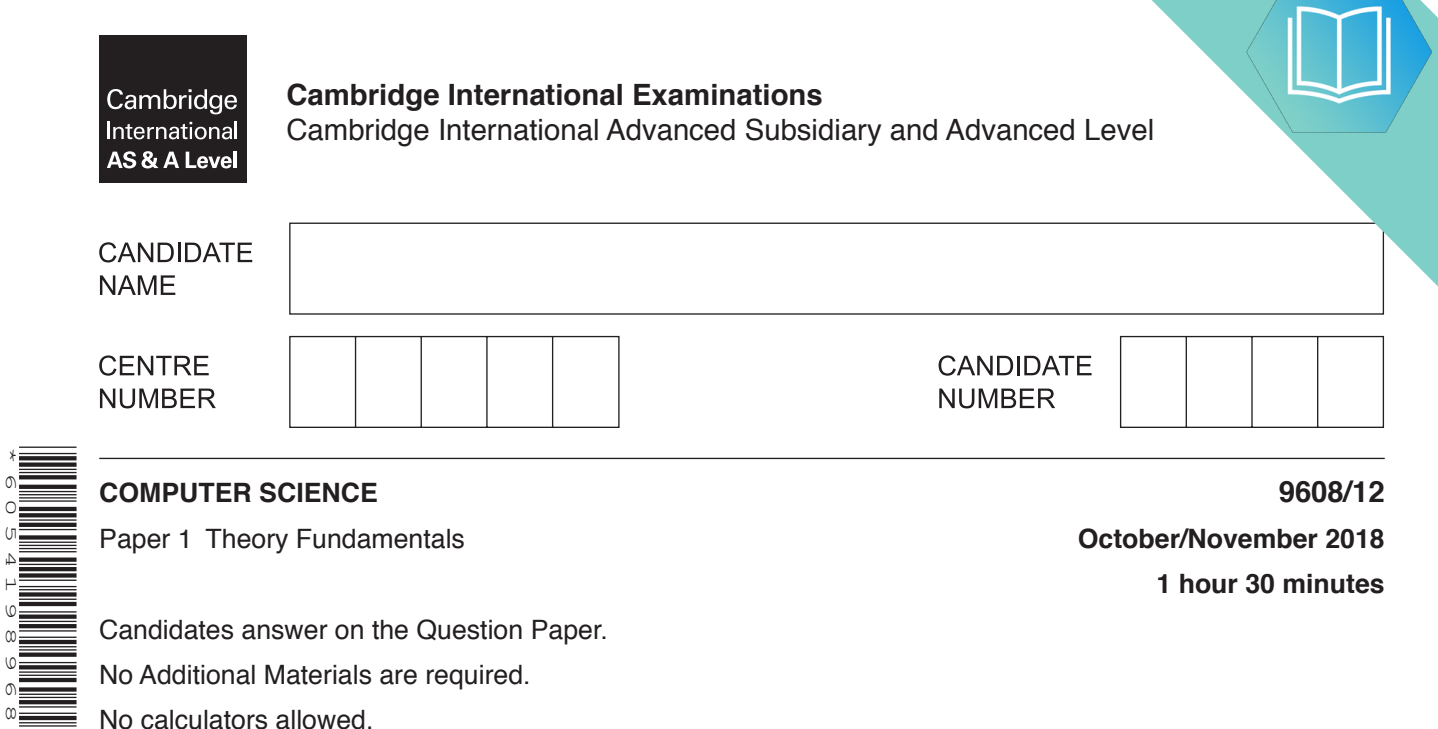

Candidates answer on the Question Paper.

No Additional Materials are required.

No calculators allowed.

\*6054198968\*

#### **READ THESE INSTRUCTIONS FIRST**

Write your Centre number, candidate number and name in the spaces at the top of this page. Write in dark blue or black pen. You may use an HB pencil for any diagrams, graphs or rough working. Do not use staples, paper clips, glue or correction fluid. DO **NOT** WRITE IN ANY BARCODES.

#### Answer **all** questions. No marks will be awarded for using brand names of software packages or hardware.

At the end of the examination, fasten all your work securely together. The number of marks is given in brackets [ ] at the end of each question or part question.

The maximum number of marks is 75.

This document consists of **13** printed pages and **3** blank pages.

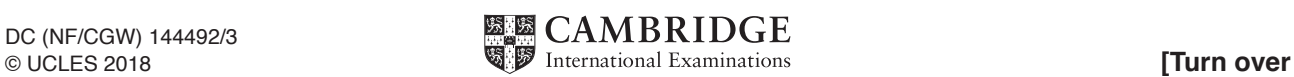

- $\mathbf{1}$ A company is designing a website.
	- (a) The company creates a 4-colour bitmap image for the website as shown.

Each colour is represented by a letter, for example,  $G =$  grey,  $K =$  black.

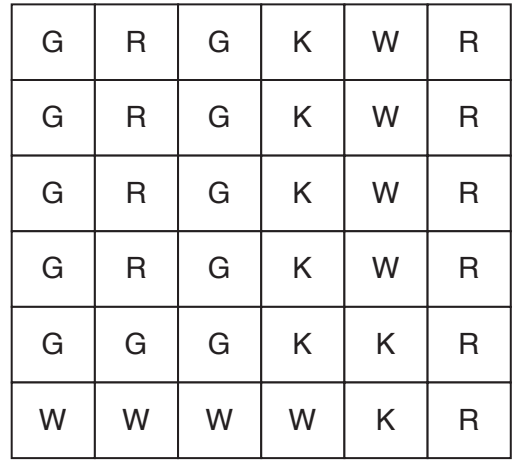

(i) State the minimum number of bits needed to represent each pixel in the image in part (a).

(ii) Calculate the minimum file size of the image shown in part (a). Show your working.

 $\lceil 3 \rceil$ 

- (b) The company takes a photograph of their office to put on the website. The photograph has a resolution of 1000 pixels by 1000 pixels. Two bytes per pixel are used to represent the colours.
	- (i) Estimate the file size of the photograph in megabytes. Show your working.

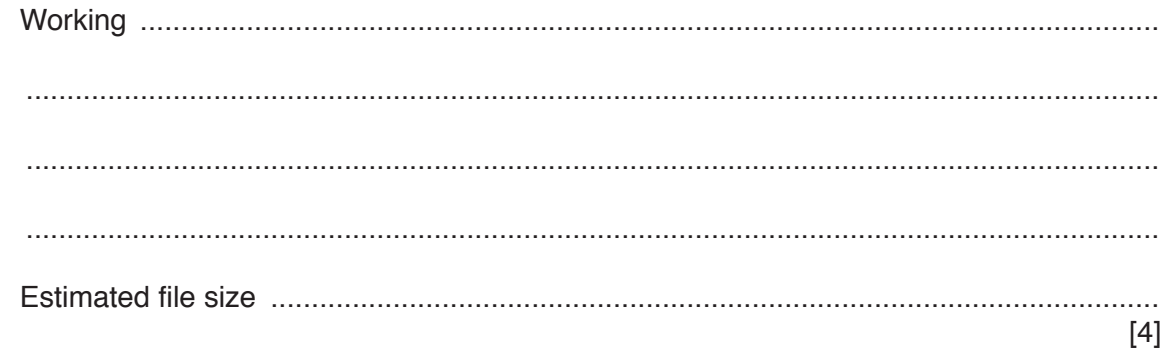

**(ii)** The file size of the photograph needs to be reduced before it is placed  $\mathbf{c}$ 

Draw lines to link each method of reducing the file size of the image to:

- its description and
- its compression type, where appropriate.

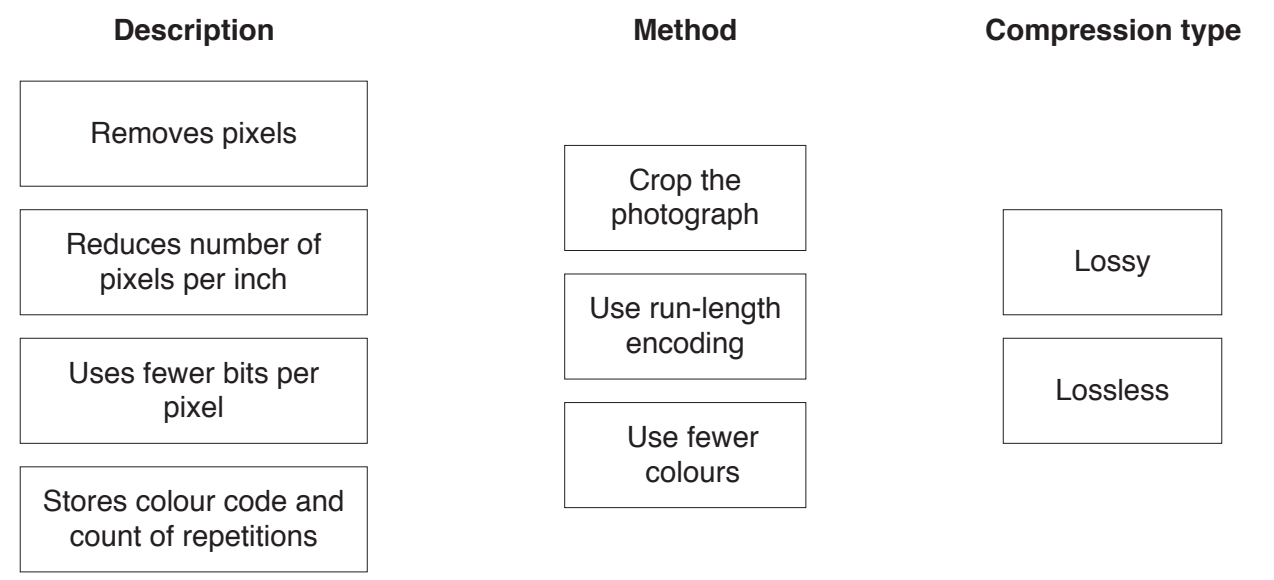

[5]

**(c)** The company has created a logo for the website. The logo is a vector graphic.

Describe **two** reasons why a vector graphic is a sensible choice for the logo.

Reason 1 .................................................................................................................................. ................................................................................................................................................... ................................................................................................................................................... Reason 2 .................................................................................................................................. ................................................................................................................................................... ................................................................................................................................................... ................................................................................................................................................... [4]

# QUESTION 15.

**8 (a)** Draw a logic circuit to represent the logic expression:

 **X** = (**A** XOR **B**) OR (NOT(**C** AND **A**))

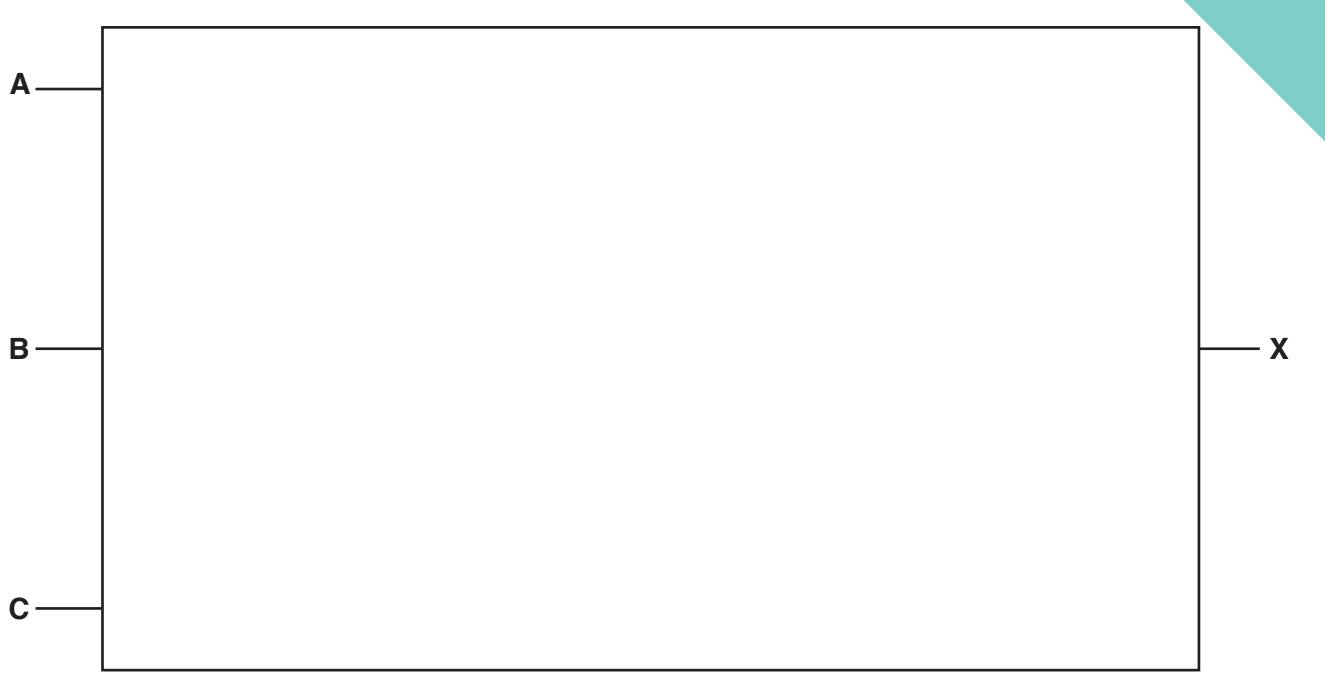

**14**

[4]

**(b)** Complete the truth table for the logic expression in **part (a)**.

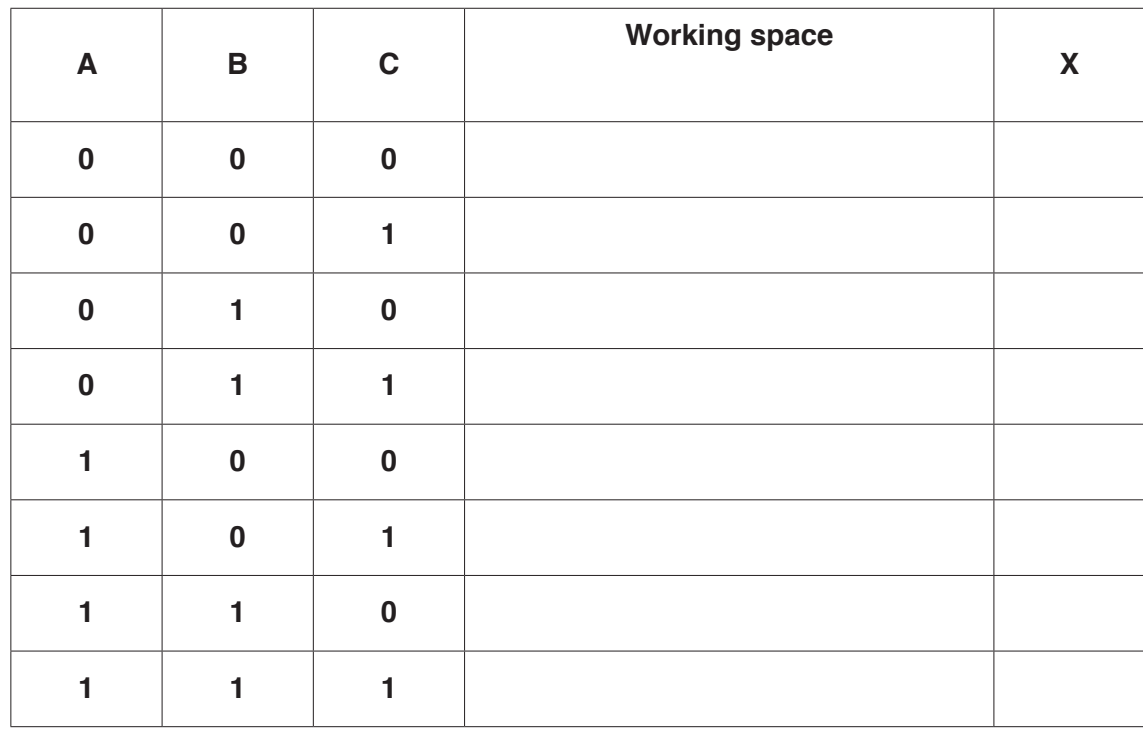

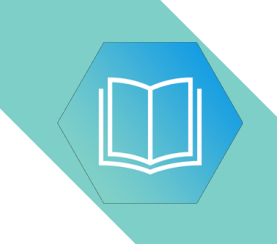

**BLANK PAGE**

# QUESTION 16.

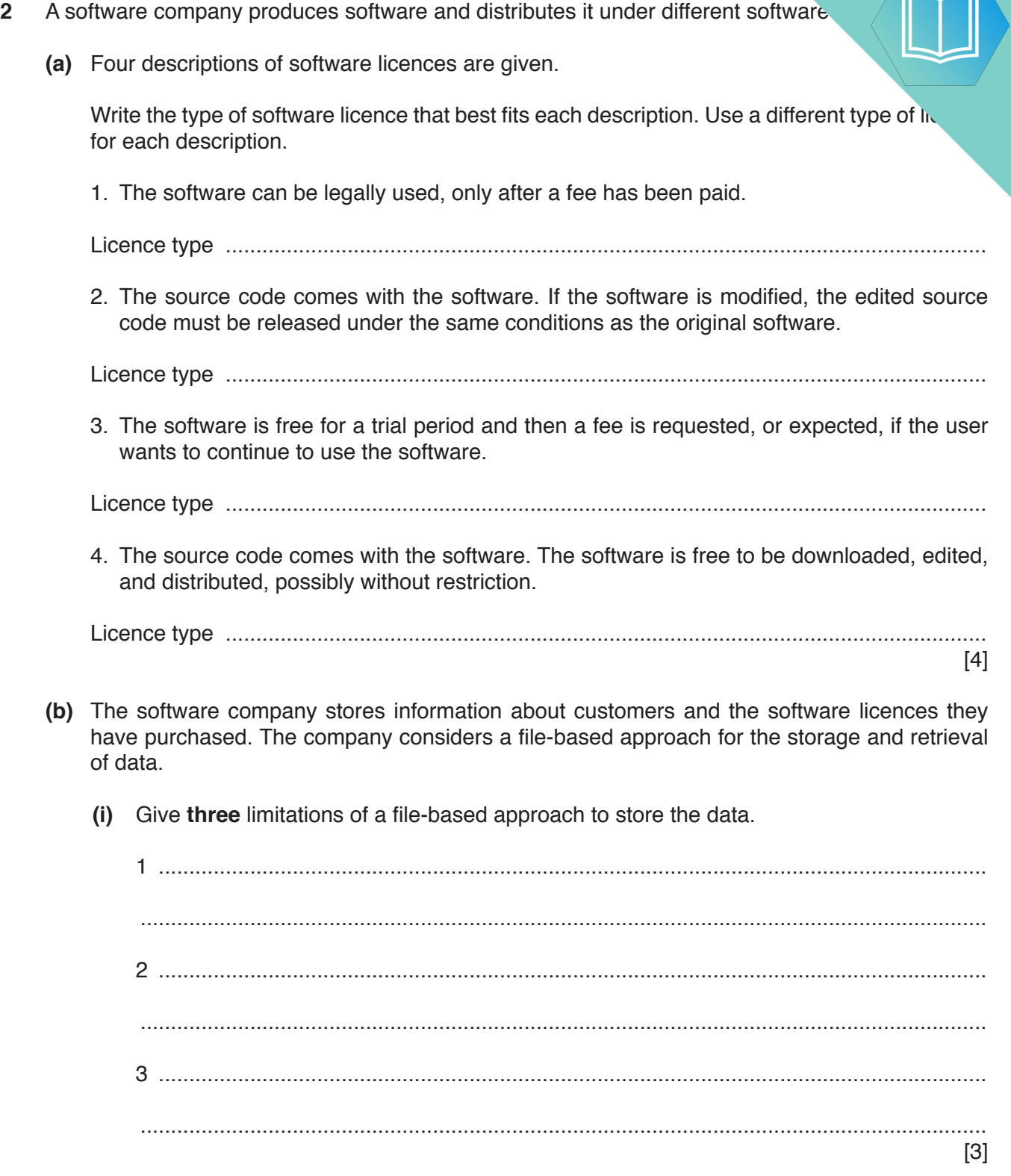

(ii) The software company decides to use a database to overcome the file-based system. Some of these limitations are addressed through the log

Name and describe two levels of the schema of a database.

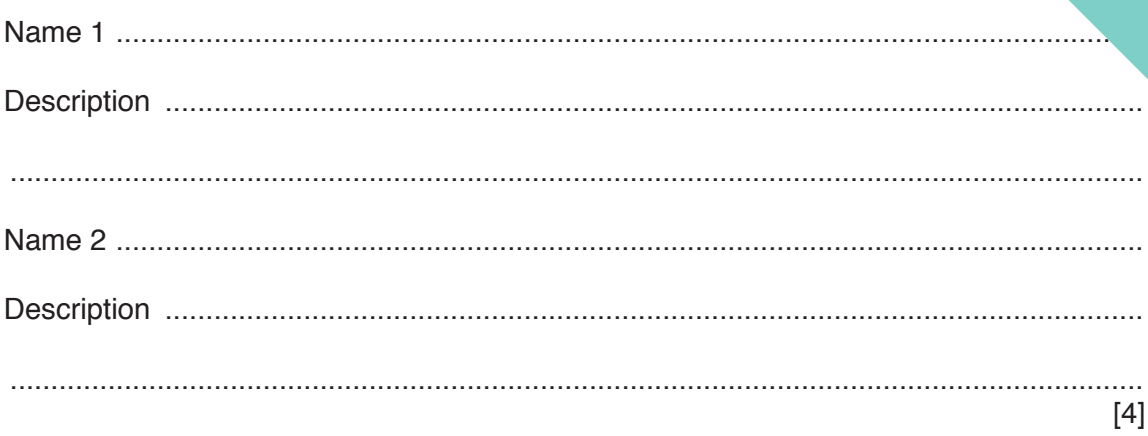

(c) The database has the following tables: CUSTOMER (CustomerID, CompanyName) SOFTWARE (SoftwareID, SoftwareName, OperatingSystem, Description) LICENCE (LicenceID, CustomerID, SoftwareID, DateOfPurchase, LicenceType, Cost, ExpiryDate) Identify the type of relationship that exists between the tables CUSTOMER and LICENCE.  $(i)$ Describe how the relationship is created between the tables CUSTOMER and LICENCE.  $(ii)$ The company needs a list of all software licences that have an expiry date on or before  $(iii)$ 31/12/2019. Write an SQL query to return the fields CustomerID, SoftwareID, LicenceType, Cost and ExpiryDate for all licences that expire on, or before 31/12/2019. Group the output by CustomerID, and in ascending order of cost. 

### QUESTION 17.

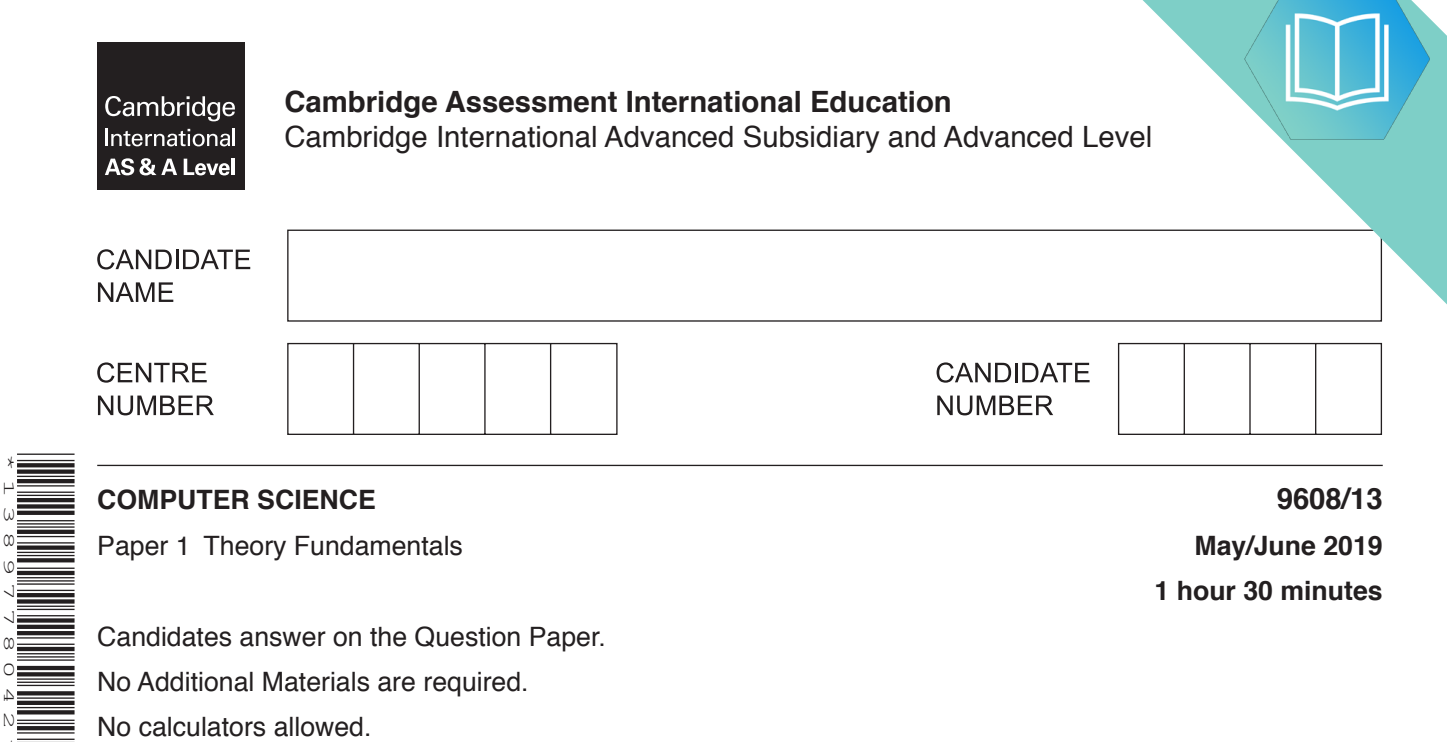

No Additional Materials are required.

No calculators allowed.

\*1389778042\*

#### **READ THESE INSTRUCTIONS FIRST**

Write your centre number, candidate number and name in the spaces at the top of this page. Write in dark blue or black pen. You may use an HB pencil for any diagrams, graphs or rough working. Do not use staples, paper clips, glue or correction fluid. DO **NOT** WRITE IN ANY BARCODES.

Answer **all** questions. No marks will be awarded for using brand names of software packages or hardware.

At the end of the examination, fasten all your work securely together. The number of marks is given in brackets [ ] at the end of each question or part question.

The maximum number of marks is 75.

This document consists of **14** printed pages and **2** blank pages.

- **1** A computer has an operating system (OS) and utility software.
	- **(a)** The following table lists key management tasks performed by an operating s their descriptions.

Complete the table by writing the missing management task names and descriptions.

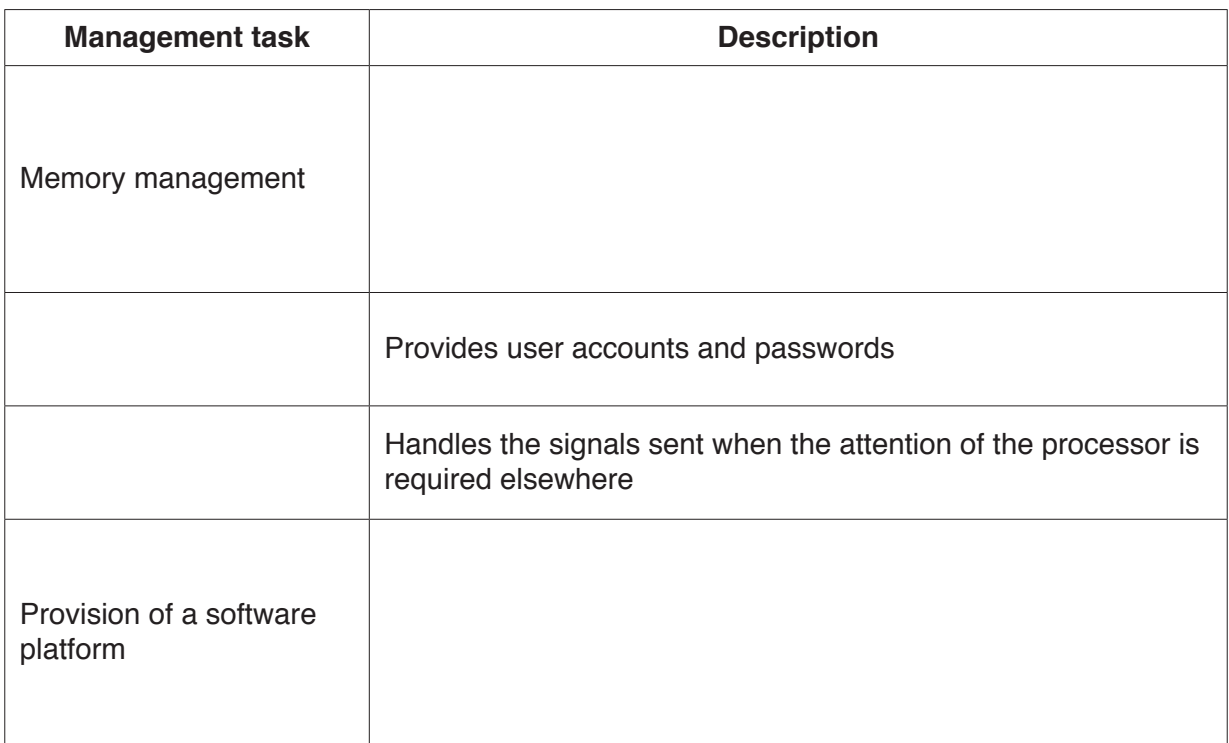

**(b)** A hard disk formatter and a hard disk defragmenter are two examples of utility software.

 **(i)** Describe the actions performed by a hard disk formatter and a hard disk defragmenter.

[4]

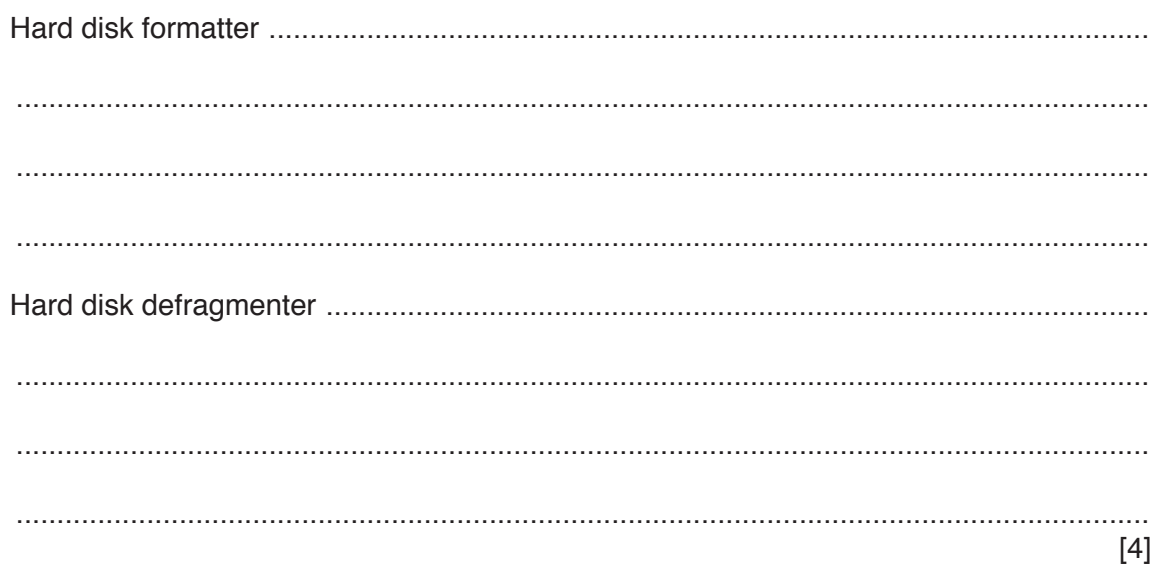

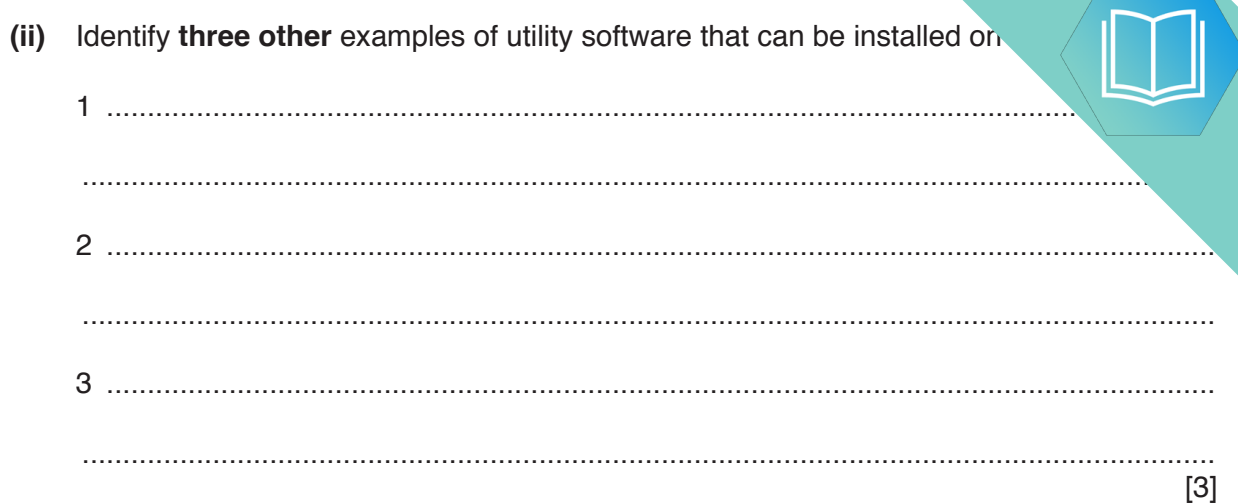

## QUESTION 18.

**3 (a)** A bank approves a customer for an account based on the criteria in the follow

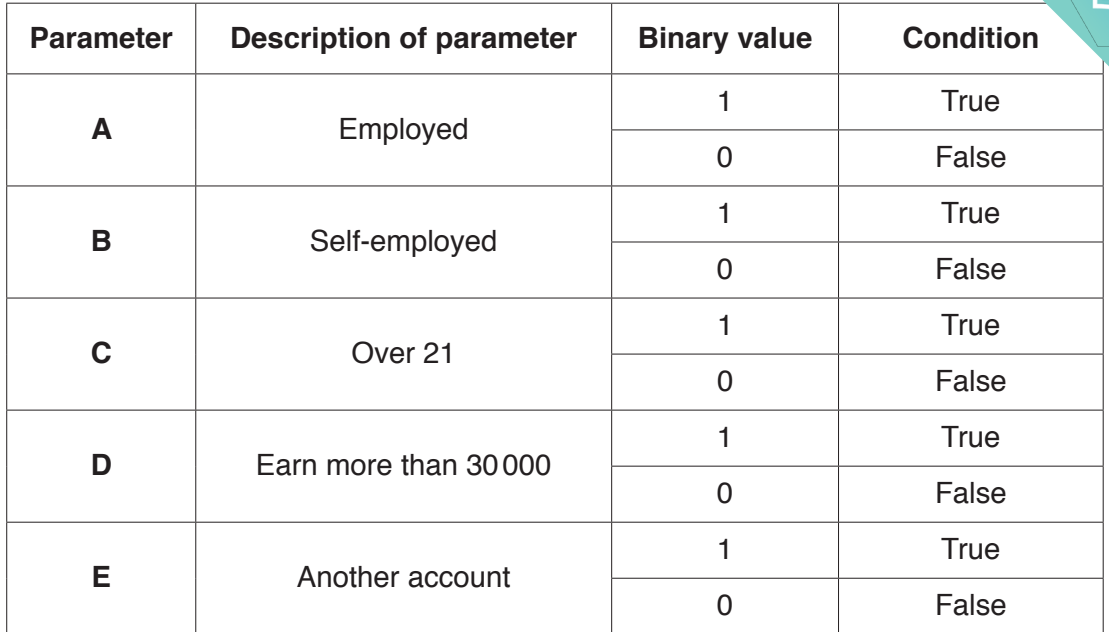

**7**

A customer is approved  $(X = 1)$  if the person:

- is over 21 **and** employed  **or**
- is over 21 **and** self-employed **and**
	- **either** earns more than 30000
- **or or or** • has another account.

Draw a logic circuit to represent the model.

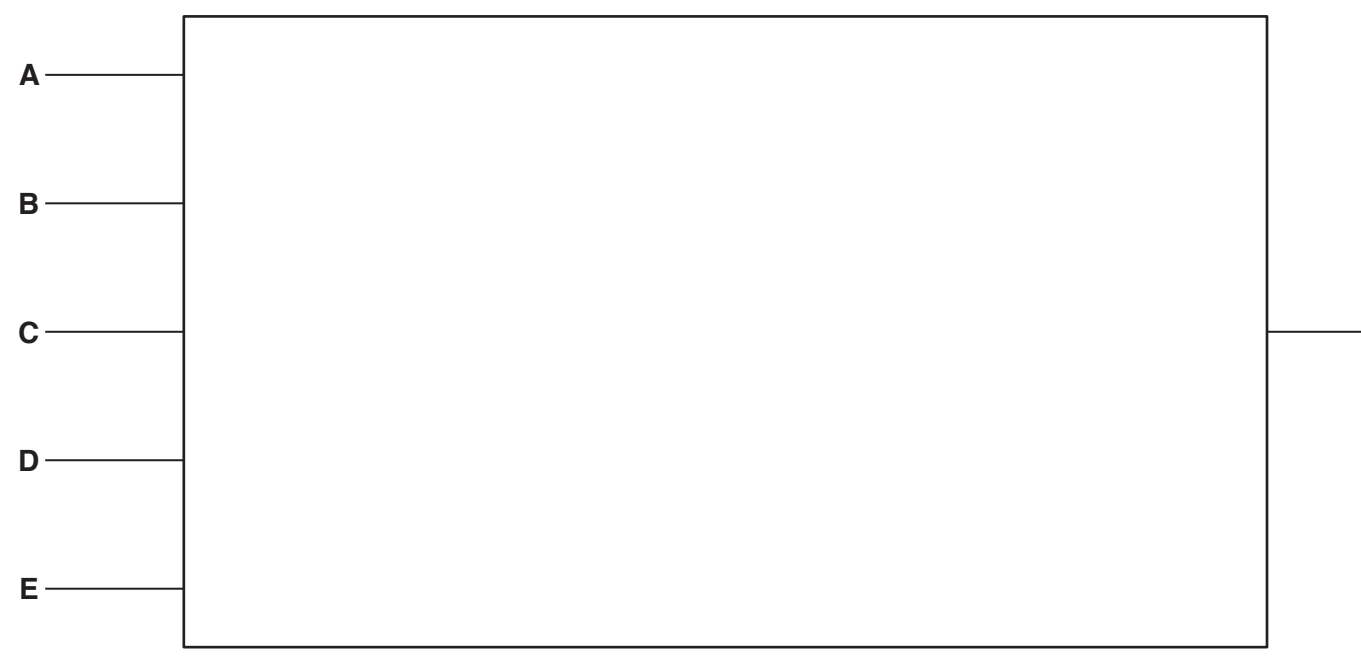

**X**

**(b)** Complete the truth table for the logic expression:

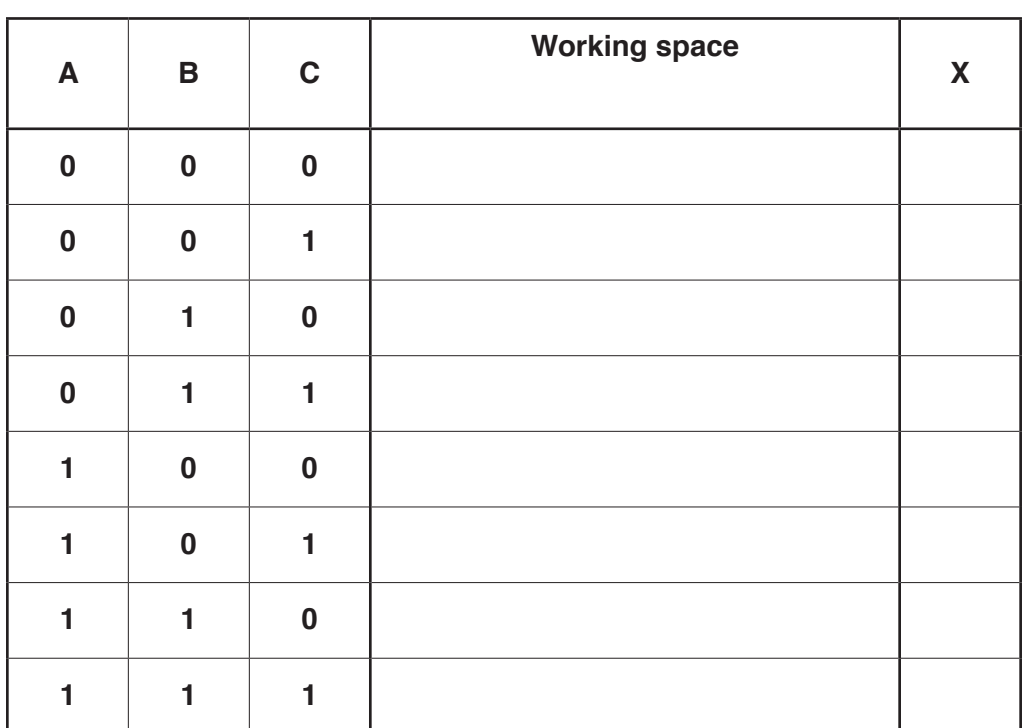

**X** = (**A** AND **C**) OR (NOT **A** AND (**B** XOR **C**))

[4]

### QUESTION 19.

- **4** Anushka needs to store information about bookings at a sports club.
	- **(a)** Anushka has a file-based storage system. She wants a relational database.
		- **(i)** Describe the features of a relational database that address the limitations of Anush file-based system.

**6**

 ........................................................................................................................................... ........................................................................................................................................... ........................................................................................................................................... ........................................................................................................................................... ........................................................................................................................................... ........................................................................................................................................... ........................................................................................................................................... ..................................................................................................................................... [4]

 **(ii)** The relational database design needs to be normalised. The following statements describe the three stages of database normalisation.

Complete the statements by filling in the missing words.

For a database to be in First Normal Form (1NF) there must be no ..................................

groups of attributes.

For a database to be in Second Normal Form (2NF), it must be in 1NF, and contain no

.................................. key dependencies.

For a database to be in Third Normal Form (3NF), it must be in 2NF, and all attributes

must be fully dependent on the .................................. .................................. .

[4]

- **(b)** The **normalised** relational database, SPORTS CLUB, has the following table MEMBER(MemberID, FirstName, LastName, MembershipType) SESSION(SessionID, Description, SessionDate, SessionTime, NumberMemb TRAINER(TrainerID, TrainerFirstName, TrainerLastName) MEMBER SESSION(MemberID, SessionID) SESSION TRAINER(SessionID, TrainerID)
	- **(i)** Anushka has designed an entity-relationship (E-R) diagram for SPORTS\_CLUB. Complete the entity-relationship (E-R) diagram.

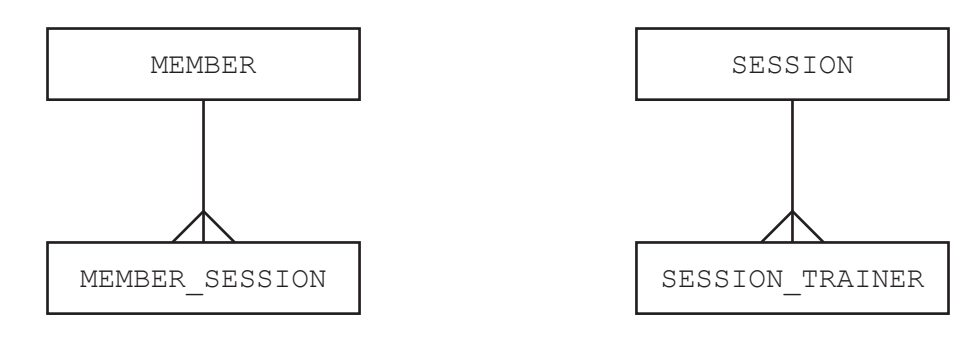

TRAINER

[2]

 **(ii)** Anushka first needs to create the database that she has designed.

Write a Data Definition Language (DDL) statement to create the SPORTS CLUB database.

 ........................................................................................................................................... ..................................................................................................................................... [1]

(iii) The table shows some sample data for the table SESSION.

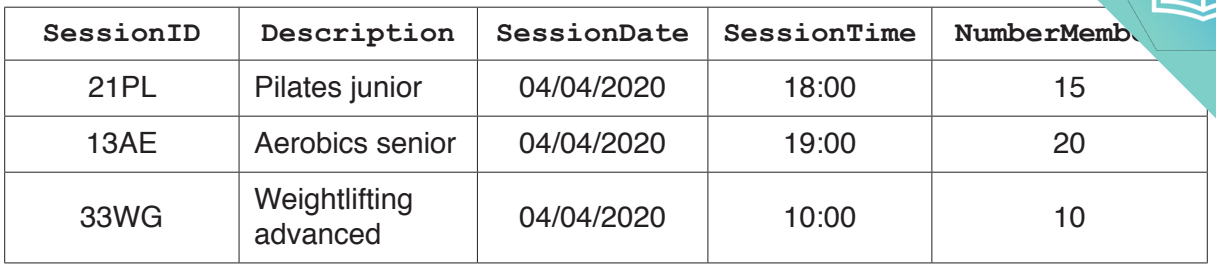

Write a DDL script to create the table SESSION.

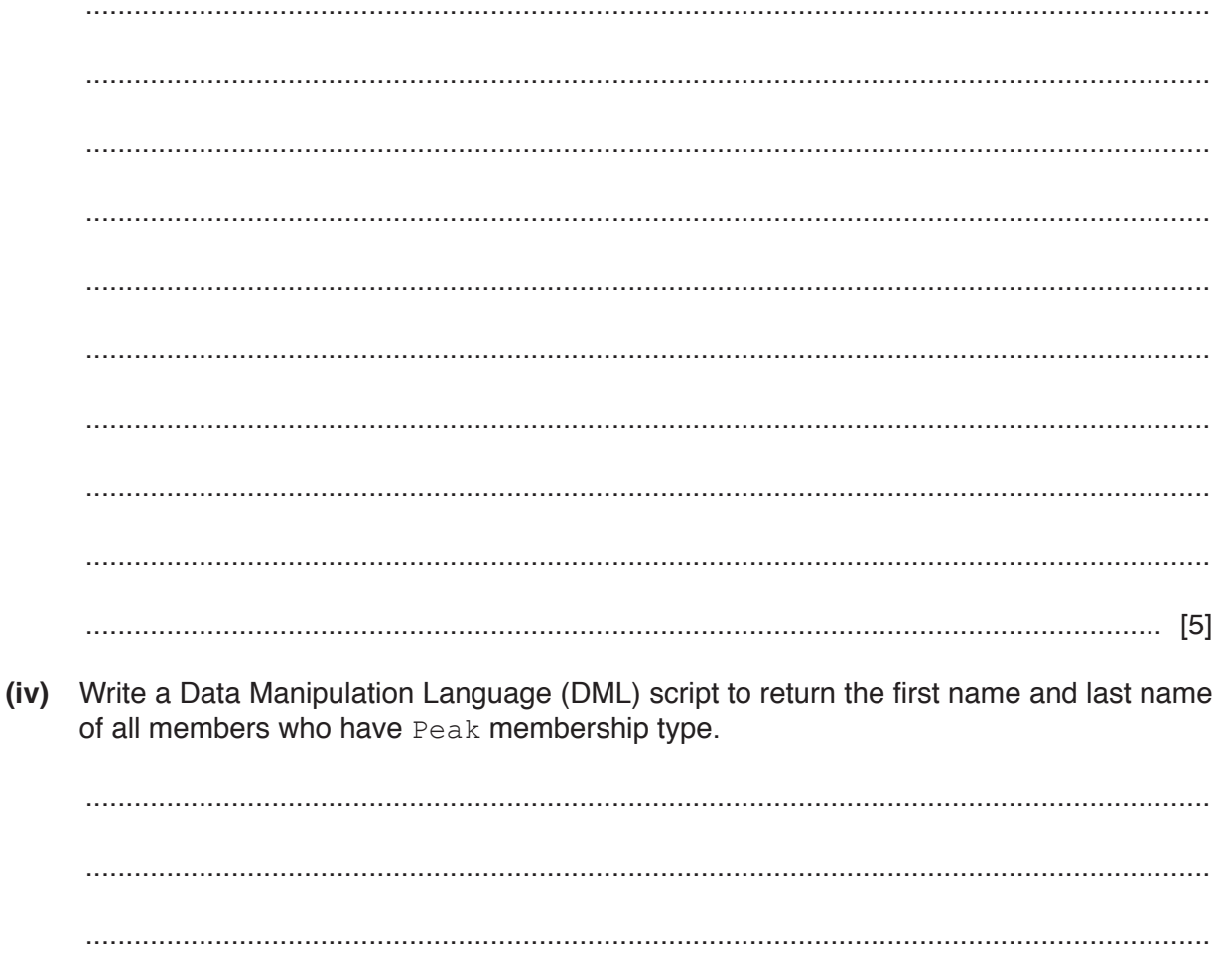

### QUESTION 20.

**5 (a)** Draw a logic circuit to represent the logic expression:

**X** = NOT (**A** OR **C**) OR (**A** AND NOT **B**)

**10**

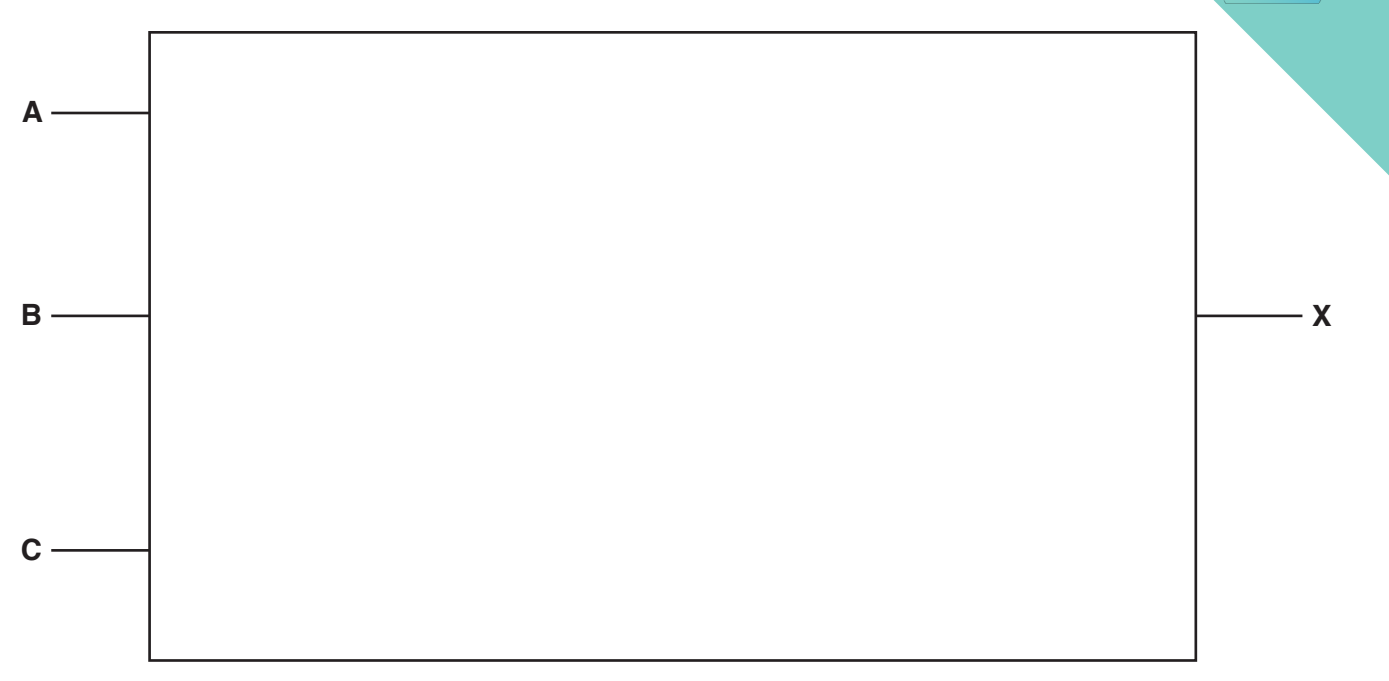

[5]

**(b)** Complete the truth table for the logic expression:

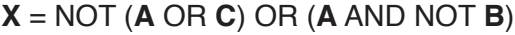

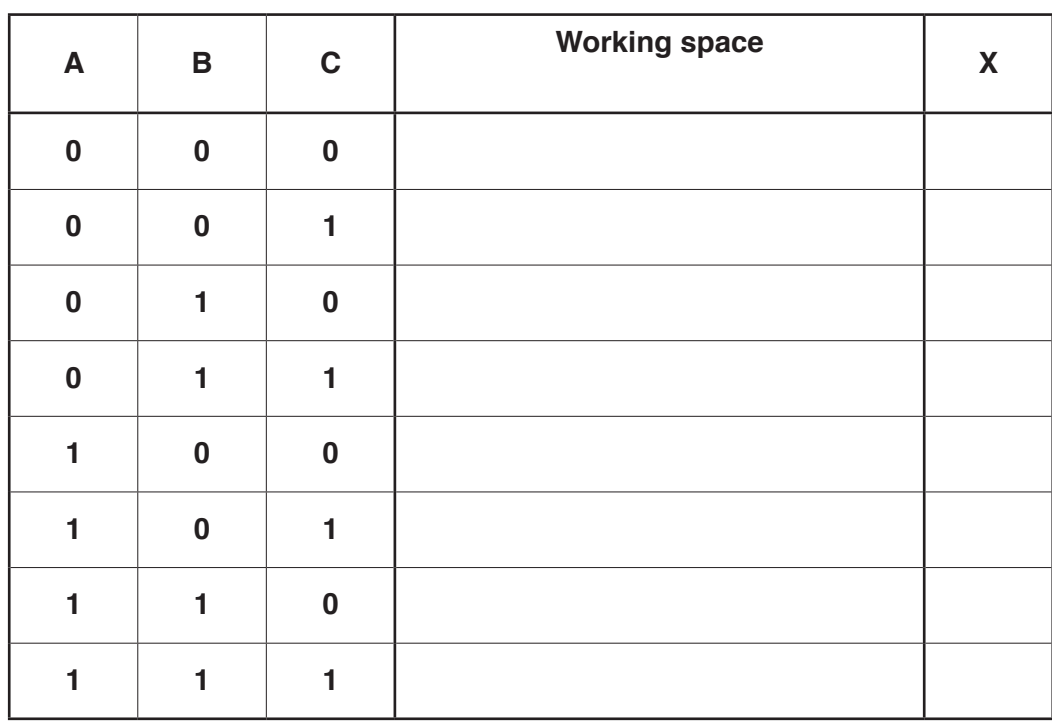

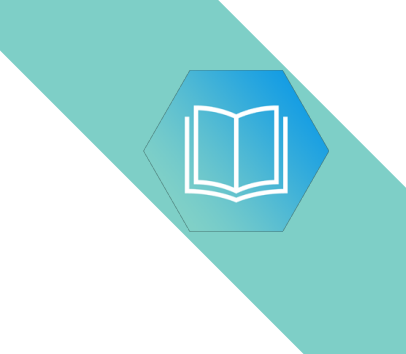

**Question 6 begins on the next page.**